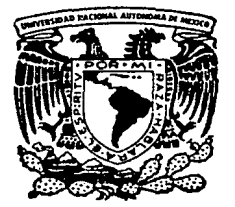

# Universidad Nacional Autónoma de México

Facultad de Ciencias

# "Diseño de un Sistema Microprocesador para Transformada Rápida de Fourier"

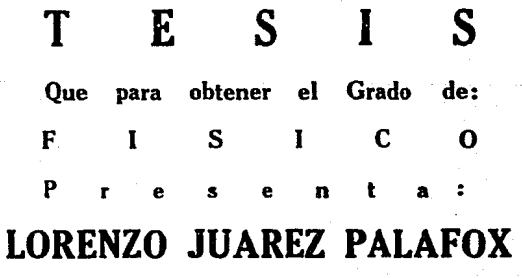

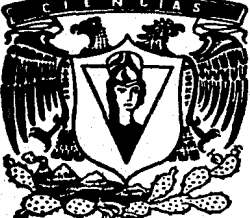

México, D. F.

Julio de 1986

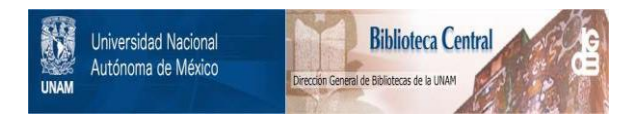

## **UNAM – Dirección General de Bibliotecas Tesis Digitales Restricciones de uso**

## **DERECHOS RESERVADOS © PROHIBIDA SU REPRODUCCIÓN TOTAL O PARCIAL**

Todo el material contenido en esta tesis está protegido por la Ley Federal del Derecho de Autor (LFDA) de los Estados Unidos Mexicanos (México).

El uso de imágenes, fragmentos de videos, y demás material que sea objeto de protección de los derechos de autor, será exclusivamente para fines educativos e informativos y deberá citar la fuente donde la obtuvo mencionando el autor o autores. Cualquier uso distinto como el lucro, reproducción, edición o modificación, será perseguido y sancionado por el respectivo titular de los Derechos de Autor.

#### I N D I C E

#### PAGINA TEMA

 $\mathbf{1}$ 

## CAPITULO I INTRODUCCION

## I.1 QUE ES UNA IMAGEN DIGITAL?

8 I.2 PROCESAMIENTO DE IMAGENES.

9 I.,.SEPARABILIDAD DE LAS TRANSFORMADAS DE FOURIER BIDIMENCIONALES.

## CAPITULO II DESCRIPCION DEL SISTEMA

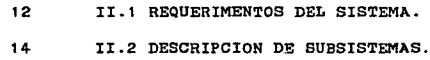

#### CAPITULO III DESCRIPCION DEL HARDWARE Y SOFTWARE

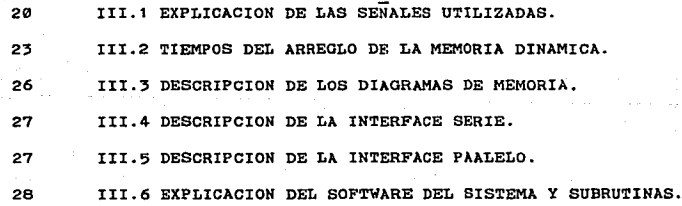

#### CAPITULO IV PARTICULAS MULTIPLEMENTE OEMELADAS Y CXONCLUSIONES

38 IV.1 PARTCULAS MULTIPLEMENTE GEMELADAS.

46 IV.2 CONCLUSIONES.

## APENDICES

49 APENDICE A DESCRIPCION DEL MC68000.

58 APENDICE B DESCRIPCION DE CIRCUITOS PAL.

6, APENDICE C DETALLES DE PROGRAMACION DEL ACIA MC6850.

68 APENDICE D PROGRAMA EN ENSAMBLADOR DEL SISTEMA Y PROGRAMA

PARA SIMULACION EN LENGUAJE PASCAL.

#### BIBLIOGRAFIAS

92 BIBLIOFRAFIA. 9, REFERENCIAS.

#### RECONOCIMIENTOS

La labor de desarrollar un trabajo es un esruerzo que no solo es merito del que lo desarrolla, sino tambien de las personas que de alguna rorma ya se directa o indirecta aportan ideas o critican para la realizac10n de eete, por lo que deseo expresar mi gratitud a:

Dr. David Romeu cacajuana, director de la presente tesis, por su apoyo y orientación.

Dr. Miguel Jose Yacaman, director del instituto de fisica, por darme todas las raoilidades para desarrollar este trabajo.

Dr. Alfredo Gomez Rodriguez, por sus criticas constructivas y gran apoyo.

Dr. Jose Gpe. Pere Ramirez, por la gran aportación de ideas durante la realización de mi trabajo.

Fis. Raul Espejel Paz, por sus grandes comentarios y sugerencias para darle la presentación final a la tesis.

Por otra parte quiero agradecerle muy especialmente al fisico. Fernando Angeles del Instituto de Astronomia por su explicaciones <sup>y</sup>aclaraciones de1 lenguaje pascal y sistemas digitales.

De igual forma quiero agradecer a las siguientes pesonas Dr. pablo schabes por sus comentarios y al Maestro Jose Reyes Oasga y a los fisicos Alberto fuentes Maya y Roberto Hernandez Reyes por sus sugerencias.

I.1 Que es una imagen digital?

Siempe que se habla de una imagen monocromatica o simplememte de 1magen nos estamos reCiriendo a una función f(x,y) bidimensional de la intensidad de luz, donde x e y son coordenadas espaoiales y ei valor de *f* en algun punto (x,y) es proporcional a la bri1lantez {o nivel de gris) de la imagen en el punto. Ya que esta función es una función continua se podra intuir facilmente que una IMAGEN DIGITAL es una función f(x,y) la cual ha sido discretizada en sus coordenadas espaciales y en brillantez.

Podemos considerar una imagen digital como una MATRIZ cuyos renglones *y* columnas identifiquen un punto en la imagen y el valor del correspondiente elemento de la matriz identifique un nivel de gris del punto. Los elementos de tal arreglo matricial son llamados elementos de imagen, elementos del cuadro o escena, pixeles o pels. Estas dos ultimas son nombres abreviados de los terminos ingleses (picture elements).

Un sistema basico para hacer tratamiento de imagenes digitales de proposito general, contendra los elementos mostrados en la figura #1. La operación de todo el sistema puede ser dividida en tres partes principales: digitalización, procesado y desplegado, cuyas o~acteristicas son:

#### a).- DIGITALIZADORES

la función de un digitalizador es la de convertir una  $i$ magen  $f(x,y)$  continua en una representación numerica que automaticaemnte ae convierte en la entrada ideal para una computadora digital. Para lograr esto un digitalizador tener cinco elementos. El primero es una abertura de muestreo, la cual permite al digitalizador tener acceso solamente a un pixel ignorando el reato de la imagen. El segundo elemento de un digitalizador es un dispositivo para muestrear la imagen, este proceso consiste en mover la abertura de muestreo sobre un patrón pedeterminado. El muestreador permite a la abertura de muestreo poder direccionar cada pixel.

El tercer elemento es un detector el cual puede medir el brillo de la imagen en cada pixel. El detector es comunmente un transductor que convierte intensidad de luz en voltaje o corriente electrica. El cuarto elemento es un cuantizador en un circuito electrónico llamado convertidor analógico a digital. esta unidad produce un nàmero que es proporcional al nivel de voltaje o corriente de entrada.

El quinto elemento de un digitalizador de imAgenes es el medio de salida, los valores del nivel de gris producidos por el cuantizador deben ser almacenados en un formato apropiado para su proceeamiento computacional. El medio de salida puede ser un disco o cinta magnetica, un banco de

memoria digital. etc.. Algunos ejemplos de estos sistemas pueden ser microdensitrometros, camaras de TV digitalizadoras etc.

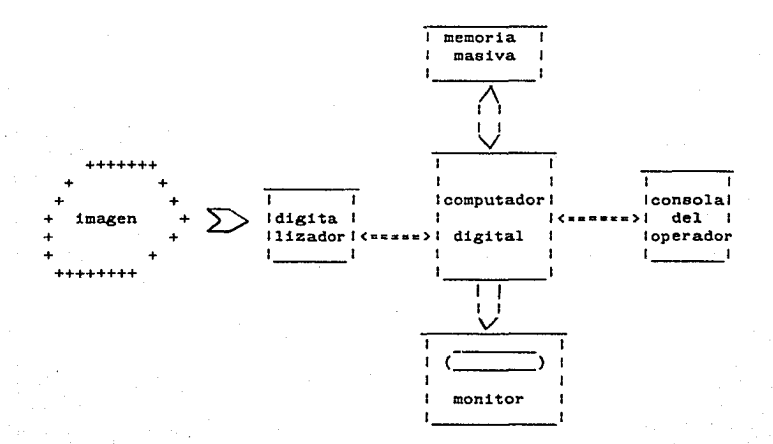

figura #1 Elementos de un sistema de procesado de imagenes digital.

## b).- PROCESADOR DE IAMOEN

r is A

Los sistemas usados para procesar la imagen digitalizada se pueden clasificar desde dispositivos microprocesadores para aplicaciones de proposito general hasta grandes sistemas de

computación capaces de realizar una gran variedad de funciones sobre arreglos de imagen de alta resolución.

o).- DISPOSITIVOS DE DESPLIEGUE

La función de la unidad de despliegue en un sistema de procesamiento de imagenes. es la de convertir el arreglo numerico almacenado en la computadora en una rorma entendible para la interpretación humana.

En sistemas de CRT las posiciones horizontal y vertical de cada elemento en el arreglo de la imagen digital son convertidas en voltajes. los cuales son usados para deflectar el rayo de electrones del CRT y la intensidad del rayo es proporcional al valor del punto en el arreglo namerico.

Como hicimos notar al principio, la función  $f(x,y)$  denota la brillantez de la imagen en un punto y siendo que la luz es una forma de energia, la función  $f(x,y)$  no debe ser menor que cero y ademAe debe ser acotada, esto es;

## $0 \le f(x, y) \le F$ max

Por otra parte para hacer comprensible una imagen a una computadora digital. una función f(x,y) imagen puede ser digitalizada espacialmente y en amplitud. A la digita lización de las

coordenadas espaciales (x.y) se le llama muestreo de la imagen. mientras que al digitalización de la amplitud ee le conoce como cuantizaoión del nivel de gris.

Si una imagen continua es aproximada por un muestreo equidistante en la forma de un arreglo N X N como se muestra en la ecuacin  $H1$ . el lado derecho de esta ecuación representa lo que es comunmente llamada una imagen digital. donde cada elemento del arreglo es llamado elemento de la imagen, elemento de cuadro o escena, pixel o pel.

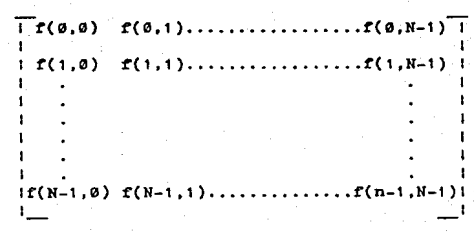

 $f(x,y)$ 

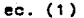

El proceso de digitalización descrito arriba requiere de tomar una decisión sobre el valor de N, asi como sobre el námero de niveles de gris elegido para cada pixel. Una practica comán en procesado de imagenes digitalizadas es hacer que estas cantidades sean potencias enteras de 2, esto es;

> n N • 2 m  $G = 2$ ec. (2) ec. (3)

y

donde G representa el nàmero de niveles de gris, y N el nàmero de muestras por renglon y por columna del arreglo. Usando las ecuaciones (2)  $y$  (3) se puede calcular el nimero de bits (b) requeridos para almacenar una imagen digitalizada, esto es dado por la siguiente expresión;

 $b \cdot N X N X m$  ec.  $(4)$ 

por ejemplo, una imagen de 128 X 128 elementos con 64 niveles de gris requiere 98304 bits de almacemamiento. La tabla  $#1$  resume los valores de b para algunos valores tipicos de N y m, y la tabla #2 da los correspondientes nameros de 8 bits o bytes. La resolución (el rango de detalle distinguible) de una imagen es dependiente de ambos parametroe N y m.

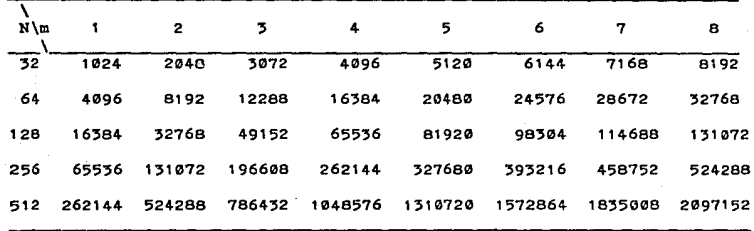

tabla #1 namero de bits de almacenamiento para varios valores de N y m

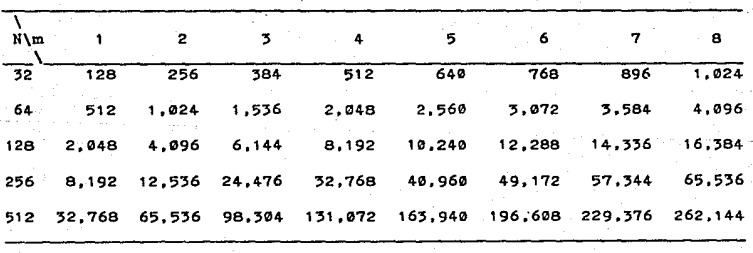

tabla #2 namero de bytes de alwacenamiento para varios valores de N y m

I.2 Procesamiento de imAgenes

Despues de que se ha obtenido la imagen digitalizada por algan medio, el siguiente paso es procesarla , en todas las aplicaciones de procesamiento de imagenes el objetivo es extraer información de la imagen. Obtener la información deseada puede requerir filtraje, transformación, an4lisis interactivo u otros metodos.

Podemos considerar casi todos los trabajos de procesamiento de imAgenes en una de las siguientes categorias:

1).-Mejoramiento de la imagen.- Este metodo sirve simplemente para mejorar la imagen a ser vista por sistemas de interpretación visual (hombres o maquinas}. Los tipos de mejoramieto de la imagen incluyen operaciones del tipo de ajuste de contraste. filtraje para aminorar el ruido, aplicaciones de pseudocolor y muchas otras.

2).-Recuperación de la imagen.- Esta tecnica esta dirigida a eliminar degradaciones de la imagen producidas por el proceso de formación. Por ejemplo eliminar trazo borroso de uma imagen causado por movimientos de la cAmara, imagen fuera de toco o turbulencias atmosfericas, todos estos son problemas de recuperaciOn de imagen.

3).- ExtracciOn de caracteristicae y reconocimiento.- En muchos trabajos de procesamiento de imagenes es importante caracterizar

A

objetos de una escena o identificarlos, esto se logra utilizando patronee aproximados de reconocimiento de objetos especificoe, como un ejemplo donde es *útil* esta tecnica es en la identificación de celulas mutantes en una muestra biolúgica.

4).- Codificación de la imagen.- Esta tecnica envuelve la compresión de la imagen en una forma alternativa (codificada) para almacenamiento y/o requerimentoe de transmisión.

Para los tres primeros incisos la transformada rápida de FOURIER "FFT" resulta indispensable, ya que ee pueden aplicar una gran variedad de tecnicas como son: filtrado de altas y bajas frecuencias, pseudocoloraoiún, etc •• Y dado que el proceso es muy lento por la cantidad de operaciones que se requieren, ea necesario implementarla de manera rapida.

Es el objetivo de eete trabajo diseftar un siatema que extraiga la transformada de FOURIER rapidamente (lenguaje de maquina), que sea aplicable a cualquier sistema de cúmputo y que no distraiga a la unidad central mientras se realiza este cAlculo.

I.3 Separabilidad de las transformadas de FOURIER bidimensionales

Una de las propiedades mas importantes de las transformadas de FOURIER bidimensionales es la separabilidad. Esto es, si tomamos el muestreo de una imagen en un arreglo cuadrado de N X N entonces podemos escribir la transformada discreta bidimensional como sigue;

9

**TELEVISION** 

$$
F(u,v) = 1/N \sum_{v=0}^{N-1} \sum_{v=0}^{N-1} (f(x,y) \exp[-21(ux + vy)/N])
$$
ec. (5)

 $y$  para  $u, v = 0, 1, ...$ , N-1

$$
f(x,y) = 1/N \sum_{x=0}^{M-1} \sum_{y=0}^{M-1} (F(u,v) \exp[2i(ux + vy)/N])
$$
ec. (6)

Estas ecuaciones se pueden expresar en la forma separable

$$
F(u,v) = 1/N \sum_{x=0}^{N-1} \sum_{y=0}^{N-1} (exp[-2iux/N]f(x,y)exp[-2ivy/N])
$$
ec. (7)

 $y$  para  $u, v = 0, 1, \ldots, N-1$ 

$$
f(x,y) = 1/N \sum_{k=0}^{N-1} \sum_{\forall j=0}^{N-1} (exp[2iux/N]F(u,v)exp[2ivy/N])
$$
ec. (8)

Para nuestro propósito, la principal ventaja de la propiedad de separabilidad es que  $F(u,v)$  o  $f(x,y)$  pueden ser obtenidas en dos pasos por aplicaciones sucesivas de la transformada de FOU-RIER unidimenoional o su inversa. Esto es evidente si identificamoa la ecuaci¿n {7) expresandola en la forma siguiente

$$
F(u,v) = 1/N \sum_{x=0}^{M-1} (F(x,v) \exp[-2iux/N])
$$
ec. (9)

donde

$$
F(x,v) = N[1/N \sum_{y=0}^{N-1} (f(x,y) exp[-2ivy/N])]
$$
 = etc. (10)

Para cada valor de x, la expresión dentro de los corchetes en la ecuación (10) es una transformada unidimencional con valores de la frecuencia  $v = 0$ , 1, . . . , N-1. Por lo tanto la

función bidimencional  $F(x,v)$  es obtenida por la ejecución de una transformada a lo largo de cada renglon de  $f(x,y)$  y multiplicando el resultado por N. El resultado deseado F(u,v) es entonces obtenido por la ejecuci6n de una transformada a lo largo de cada columna de  $F(x,v)$ , como es indicado en la ecuación (9). El proceso es ilustrado gaficamente en la figura #2. Como se puede notar, obtiene el mismo resultado si aplicamos una transformada a lo largo de cada columna de  $f(x,y)$  y despues a lo largo de cada renglon del resultado obtenido. Esto ea racilmente demostrable reinvirtiendo el orden de las sumatorias de la ecuación  $(7)$ , y haciendo lo mismo para la ecuación  $(8)$ .

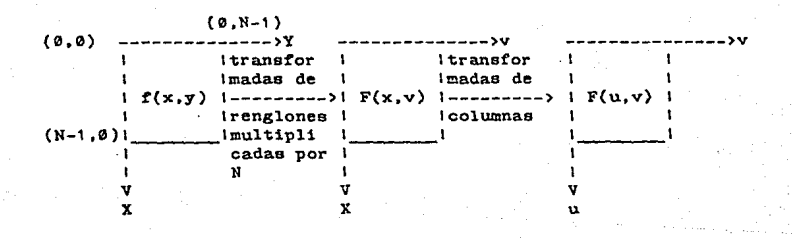

figura #2 aplicación de la transformada unidimencional sobre un arreglo bidimencional

#### CAPITULO II DESCRIPCION DEL SISTEMA.

#### II.1 REQUERIMENTOS DEL SISTEMA

El sistema a dieeftar es el enmarcado dentro de la linea punteada de la  $fig.f3$ , como se puede observar se necesita diseñar un computador dedicado que realice lo siguiente:

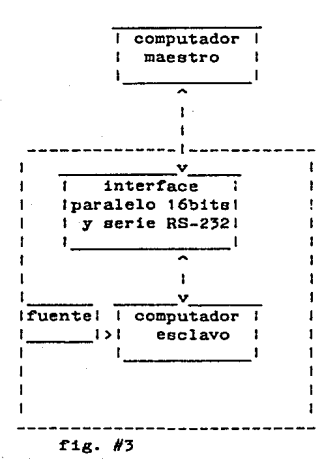

1.- Una interraz que realice el protocolo de comunicación entre el computador maestro y el computador esclavo.

2.- El computador debe ser capaz de recibir dos matrices de datos de 512 X 512 elementos real e imaginaria lo que obliga al sistema a poseer una cantidad de memoria RAM de 524KB mAs la cantidad de memoria para ejecutar todas las

subrutinas y programas de inicialización del sistema.

'·-por medio de un programa principal se debe de obtener la transformada rapida de fourier de la matriz y devolver el resultado al computador maestro.

Para realizar este diseho se elegió un microprocesador de Motorola MC68000 el cual tiene una arquitectura de prop&sito general, y tiene las siguientes caracteristicas:

1.- 8 registros de datos de 32 bits (Dn).

2.- 8 registros de direcciones de 32 bits (An).

3.- Un rango de 16 Mbytes de direccionamiento directo.

4.- Contador de programa (PC) de 32 bits.

5.- Registro de estados (SR) de 16 bits.

*6.-* 56 tipos de instrucciones.

7.- Operaciones en cinco tipos de datos.

8.- Memoria mapeada de entrada/salida.

9.- 14 modos de direccionamiento.

Hay cuatro versiones que difieren en la frecuencia de trabajo (4,6,8,10MHz), las cuales tienen periodos de reloj de 250, 167, 125 y 100ns. La instrucción más rapida (copiar un registro en otro) se ejecuta en cuatro periodos de reloj o 500ns a SMHz. La instrucción más lenta (una división signada de un número de 32 bits entre un namero de 16 bits) puede lleverse hasta 170 periodos de reloj, o 21.25us a 8MHz.

De los 8 registros de direcciones el A7 es el "STACK" del sistema que tiene doble funcionamiento. El apuntador de stack de usuario, el cual salva las direcciones de "return" durante llamadas a subrutinas, esta activo cuando el CPU esta en el estado usuario. El apuntador de stack supervisor, el cual "salva" las

'liZ' ,..'..'

direcciones de "return" y el contenido del registro de estado durante rutinas de interupción y de trampa (trap), está activo en el estado supervisor.

Los doe comparten el mismo registro puesto que no se pueden accesar simultAneamente. Todo esto lo hace un microprocesador muy poderoso y completamente compatible con la microcomputadora CBM AMIGA (la cual tambien posee un microprocesador MC6B000) y es la mejor maquina que hay hasta el momento para diseno graf'ico.

Para mayores detalles del microprocesador MC68000 se da un explicación de su funcionamiento en el apendic A.

#### II.2 DESCRIPCION DE SUBSISTEMAS.

La inrormacion desde o hacia la CPU y otros subsistemas puede ser de tres tipos: direcciones. datos y control; por lo que fundamentalmente se encontraran tres tipos de buses en el microcomputador, aunque no esten fisicamente siempre separados, ya que pueden estar multiplexados en el tiempo sobre linea comunes. La interconexión de la CPU con el sistema de memoria y E/S se realiza mediante estos buses, tal como se muestra en la fig.#4.

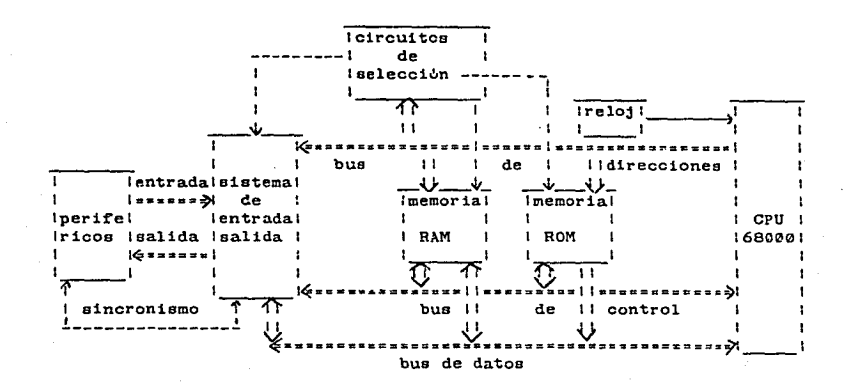

 $f1g.47.$ 

Los distintos grupos funcionales que se pueden resumir en los siguientes incisos:

 $a) = Un$ sistema de entrada y salida para establecer  $1a$ comunicación con el mundo exterior (recepción de órdenes y datos. y entrega de resultados), que sera realizada por medio de una ACIA MC6850 (asynchronous communications interface adapter), este dispositivo servira para realizar la interface serie RS-232. Mientras que para realizar la interface paralelo se utilizaran dos circuitos PIA MC6821 (parallel interface adapter) las fig. #5 y #6 muestran dos diagramas a bloques de estas interfaces.

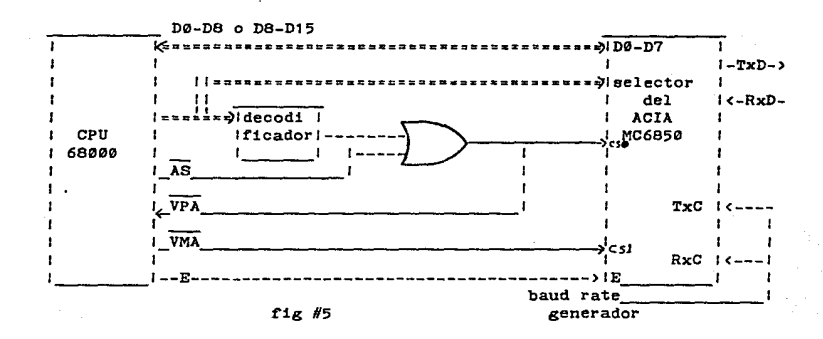

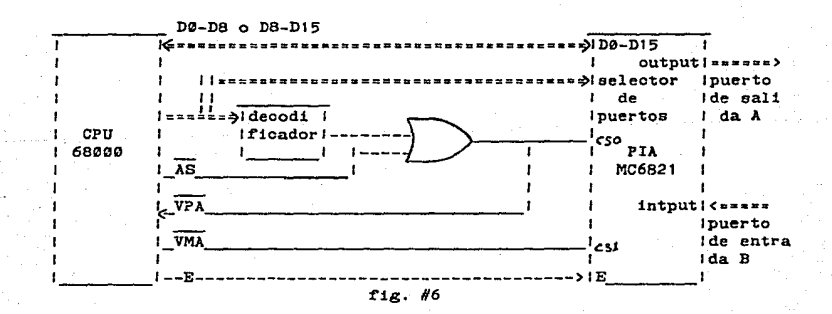

b).- Un sistema de memoria para la obtención de instrucciones (programas) y almacemamiento de información (datos).

El diseno del banco de memoria RAM se realizo a partir de un controlador 746409-2 (Dynamic RAM controller/driver) para un tiempo de acceso de 150ns. La interface se implemento usando dispositivos PAL (programmable array logic) como se muestra en la fig. #7 . El 745409-2 opera en modo de acceso automatico (modo 5) con ref'resco oculto, el sistema basico incluye un CPU MC68000 a SMHz, RAM dinamica. EPROM y logica asociada.

La interface al banco de RAM dinamica incluye el circuito decodificador, el cual da el RESET del sistema, un reloj generador del refresco (RFCKOEN), el cual divide el reloj del sistema para proveer un reloj para el refresco oculto y refresco forzado, y un circuito el cual provee el control para el 746409-2 y tambien señales de "handshake" para el CPU (INTPAL). La generación del refresco, control del 748409-2 y "handshake" con el CPU fueron diseftados en dos dispositivos PAL. un diagrama equivalente de ambos circuitos es mostrado en la fig. #8.

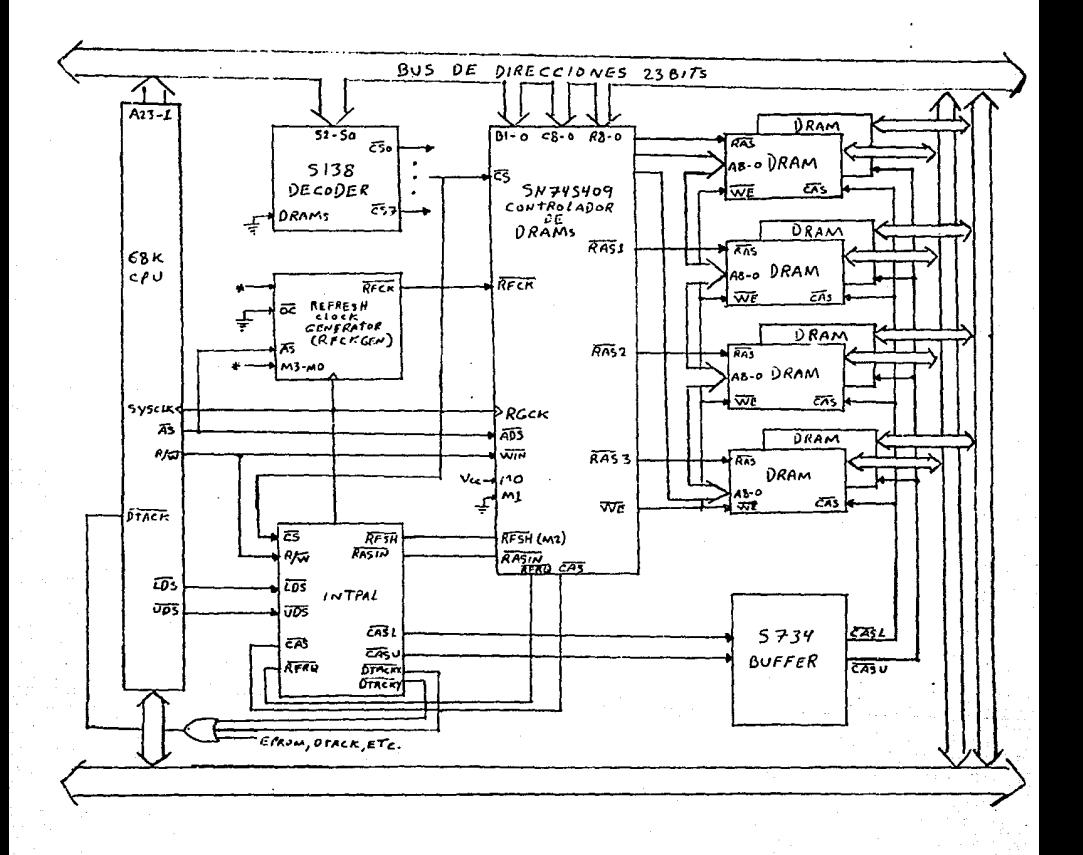

\*conectar a Voc o GND dependiendo del periodo de refresco elegido  $f1g$   $H7$ 

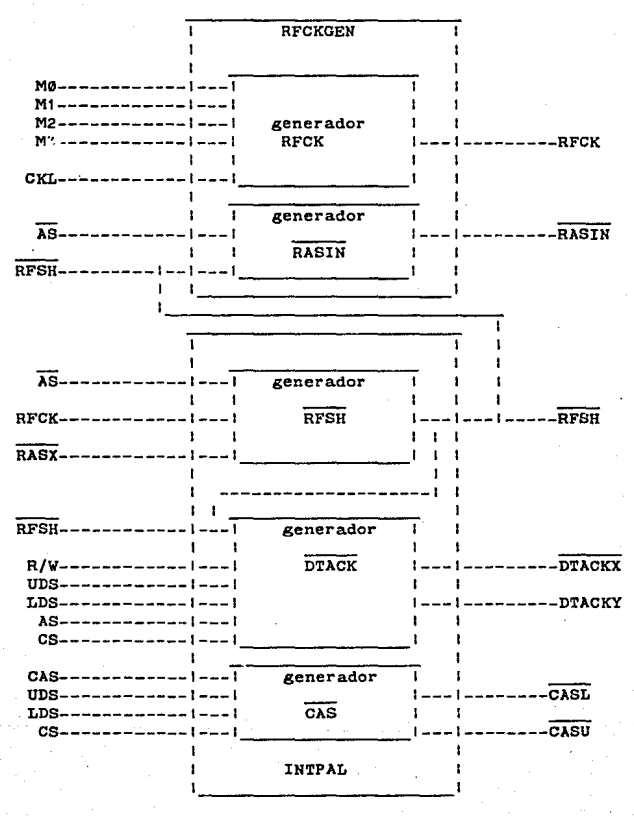

f'ig. Ha

## CAPITULO III DESCRIPCION DEL HARDWARE Y DEL SOFTWARE

## III.1 EXPLICACION DE LAS SENALES UTILIZADAS

GENERACI $~\text{N}$  DE RASIN. Rasin es activada por una de las dos AS o la seftal RFSH venida de fuera del INTPAL.

RELOJ DE REFRESCO (RFCK). El tiempo RFCK LOW puede ser seleccionado a permitir el largo del intervalo necesitado para el refresco forzado. El intervalo de refresco forzado puede incluir el tiempo necesario para el sistema a completar un ciclo de acceso, el tiempo necesitado por el dispositivo PAL para conmutar desde el modo 5 (acceso) al modo 1 (refresco), el tiempo necesitado por el actual ciclo de refresco, y el tiempo de precambio RAS.

GENERACION DE RFSH. Cuando RFSH va a HIGH y no hubo refresco oculto preformado durante el tiempo RFCK LOW. el 74\$409-2 genera una petición de refresco  $(RFRQ)$  o señal al sistema que un refresco es necesario. En otro tiempo AS es HIGH la seftal RFSH pasa a LOW y conmuta el 748409-2 en su modo de operación desde el acceso al refresco. La señal RASIN es habilitada despues de un retraso de tiempo. La senal interna SIO es generada cuando ambas RAS y RFSII son LOW y es usada a extender la duración de RFSH LOW para un oiclo despuee RASIN sea HIOH, por lo tanto retrasando un acceso pendiente para un mayor ciclo en orden a satisracer los requerimentoa de precambio de RAS.

GENERACION DE CAS. Siendo que el CPU 68000 tiene una capacidad de acceso de byte individual, la seftal CAS comienza fuera del 745409-2 pudiendo ser dividida en dos señales: CASU y CASL. CASU y CASL son habilitadas por sus respectivos habilitadores de datos  $\overline{UDS}$   $\overline{Y}$   $\overline{LDS}$ .

GENERACION DE DTACK. Dos señales viniendo de fuera del INTPAL; DTACKX y DTACKY. DTACKX reconoce un ciclo de lectura y es generado asi un ciclo de espera (dos estados de espera) es insertada en el ciclo de memoria. DTACKY reconoce un ciclo de escritura y no permite estados de espera en operación. Las dos DTACKs pueden *aer* pasadas por una compuerta AND con laa otras DTACKe para crear la seftal DTACK para el CPU 68000.

TIEMPO DEL CICLO DE LECTURA. El cilo de lectura comienza cuando AS es puesta LOW. Si el dato es obtenible no antes de "tdicl" despuee de la transici¿n negativa del pulso de reloj S6, entonces la operación de estados de no espera puede ser realizada habilitando DTACK no antes que tasi antes de la transición negativa del pulso de reloj 84. El AS hasta el tiempo de dato para varias frecuencias de reloj puede ser calculado de las ecuaciones (ver la tabla  $#3$ ):

 $AS$  de dato es valido = 2.5T-tdicl-tchsLn (para un ciclo de lectura con estados de no espera)

donde: tchsLn = reloj HIGH hasta  $\overline{\text{AS}}$  LOW (max)

T = tiempo de ciclo del reloi del sistema

tdicl = entrada de dato hasta reloj LOW

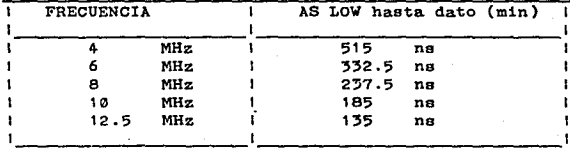

TABLA #3

Cuando el ciclo de memoria no puede ser completado con el AS LOW hasta la entrada de dato en intervalo valido, estados de espera son introducidos a crear el tiempo de acceso deseable en incrementos de T (ciclo de reloj) correspondiendo a minimos incrementos de dos estados de espera. La introducción de estados de espera es realizada reteniendo DTACK HIGH hasta despues de la transición negativa del pulso de reloj S4.

TIEMPO DEL CICLO DE ESCRITURA. Durante el ciclo de escritura. los datos llegan a ser disponibles desde el 68000 al: 1.- "trido" despues que R/W va a LOW 2.- "tdosl" antes que UDS, o LDS, o ambos vayan a LOW 3.- "toldo" despues de la transición negativa del pulso S2 4.- T+tcldo-tchsl despues que AS va a LOW

El dato esta obtenible a "tchdo" despues que de la transición positiva del pulso S7 y tshdo despues que  $\overline{AS}$  y  $\overline{DS}$  activado va a HIGH. El dato es obtenible por lo tanto solamente 3T-tchsLx+tchdo desde que  $\overline{AS}$  va a LOW (ver la tabla  $#4$ ).

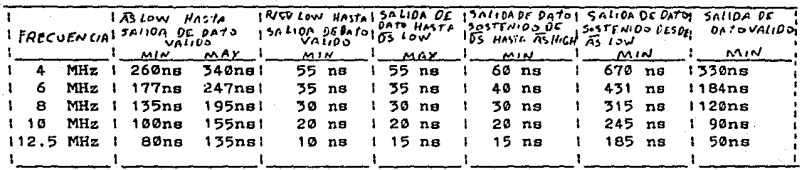

TABLA #4

III.2 TIEMPOS DEL ARREGLO DE MEMORIA DINAMICA.

TIEMPO DE ACCESO. Cuando calculamos el tiempo necesario para el arreglo de memoria dinamica a completar un ciclo de acceso, uno puede sumar los retardos producidos por los buffers entre el sistema y el 68000, por los dispositivos PAL que puertean las señales al controlador de RAM, por el controlador de RAM dinamica. y por el generador de CAS el cual incluye un PAL y un

MOS driver. La figura #9 ilustra los 748734 retardos involucrados en un ciclo de escritura y un ciclo de lectura para un arreglo de RAMs dinamicas de tiempo de acceso de 150ns. El analisis de tiempos es dado para Hitachi's HM256-15 dynamic RAM, pero muchos parametros criticos son iguales o muy parecidos para otras memorias dinamicas de tiempo de acceso de 150ns.

Para nuestro circuito, el tiempo desde AS LOW hasta RAS LOW es de 68ns, y el tiempo desde AS LOW hasta CAS LOW es de 215ns, y el de AS LOW hasta la entrada del dato valido (lectura) es de 283ns. Con un CPU de frecuencia de 8MHz.

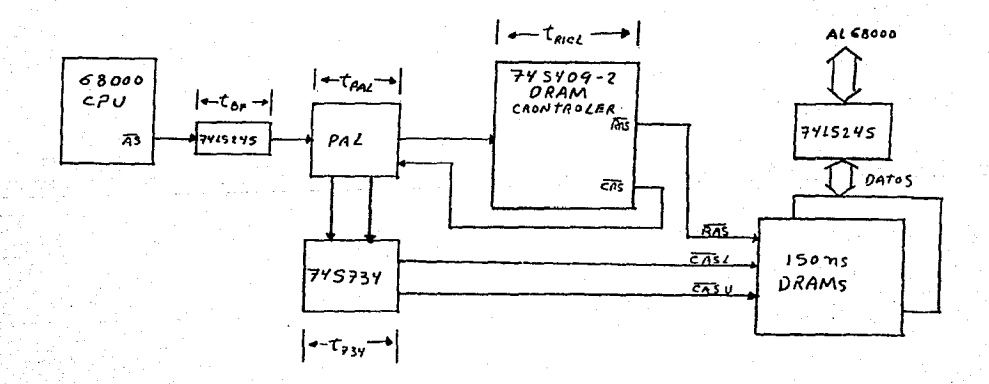

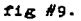

**TIEMPO DE CAMBIO. Las DRAMs requieren que ambas RAS 7 CAS esten desactivas (HIOH} para duraciones especiricas de tiempo en orden a conceder al circuito interno de la DRAM a "cambiar". El tiempo de cambio' de RAS es igual al tiempo de cambio de CAS 7 requiere**  especial atención. Tiempos tipicos de cambio de RAS y CAS son **mostrados en la tabla #5 de abajo.** 

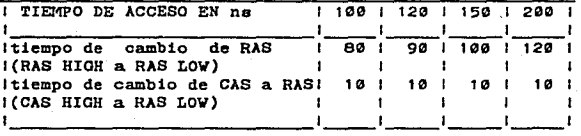

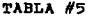

**Cuando la salida AS del 68000 es conectada atravee de un burrer y un dispositivo PAL en la entrada RASIN del controlador de RAM**  dinamica 746409-2, el tiempo de **cambio obtenible para una RAM dinamica puede ser calculado de la siguiente ecuaci¿n.** 

tiempo de RAS HIOH = tsh(min)-Max(AS LOW hasta el retardo RAS LOW)+Min(AS HIOH hasta el retardo RAS HIOH)

Donde "tsh" es el tiempo AS HIGH y el AS hasta el retardo RAS coneiste de el retrdo del buffer, el reterdo del dispositivo PAL, <sup>y</sup> el retardo del 74S409-2.

III.5 DESCRIPCION DE LAS INTERFACES A MEMORIA.

Un diagrama de la conexión de las seftales del bus de datos (ver fig #10 al final dl capitulo). del bus de direcciones, DTACK, AS, UDS, LDS, R/W, RESET, HALT y CLK al MC68000LB por medio de BUS driver 74LS245 las cuales sirven de interface entre el CPU y el sistema controlador de memoria.

Las señales BOACK, BR, VPA, BERR y IPL0-2 todas van conectadas a Vcc por medio de una resistencia de 10K.

El diagrama de la memoria ROM implementado con un par de decodificadores 74LS138, un PAL20R4A y un par de compuertas 74LS32, asi como un par de memorias EPROM 2732. Las cuales me  $g$ eneran BKB de ROM, (figura #11 al final del capitulo).

El Diagrama de la conexión del controlador de memoria RAM a los circuitos PAL20XB. PAL20R6 y al banco de memorias RAM, (figu $ra$  #12 al final del capitulo).

Para una mayor descripción de los circuitos PAL consultar el anexo B.

III.4 DESCRIPCION DE LA INTERFACE SERIE.

La interface serie trabaja a una frecuencia de 2MHz, pudiendo transmitir informacion con un BAUD RATE desde 110 hasta 9600, el cual es seleccionado por medio de un switch , el formato de la transmisión es programable, pero esta programación se realiza por medio del programa de inicialización del sistema, la interface tiene unos BUS DRIVER para convertir la señal de TTL a RS-232C. como se ve de la figura # 13 al final del capitulo, para mayor detalle del ACIA consultar el apendice C.

#### III.5 DESCRIPCION DE LA INTERFAZ PARALELO

La interface paralelo fue diseñada utilizando dos PIAs MC6821 (Peripheral Interface Adapter), que son dispoeitivos de 40 patas que tienen dos puerto de 8 bits cada uno. Los cuales pueden ser configurados como entradas o salidas individualemte.

**Operación asincrona, el diagrama de la interface** MC68000/MC6821 aparece en la figura #14 al final del capitulo. La decodificación de la direcciones se realizo de la siguiente manera: Las lineas de dirección de A5--A9 son pasadas atraves de una compuerta NOR, al igual que las lineas de direcciones de A10--A14 que son pasadas atraves de la compuerta NOR, y las salidas de estas dos compuertas son pasadas atraves de una compuerta AND junto con la linea de dirección A15. Para poder direccionar el dispositivo que trabaja a una frecuencia de 2MHz

27

en rorma asincrona, generando la seftal DTACK por medio de dos FLIP-FLOPs loe cuales habilitan al sistema y realizan el protocolo entre el dispositivo y el microprocesador.

## III.6 EXPLICACION DEL SOFTWARE DEL SISTEMA Y SUBRUTINAS

Los siguientes diagramas de flujo muestran la rorma en que son ejecutados los programas. Tanto el programa principal, como el programa de la subrutina que ejecuta la TRANSFORMADA RAPIDA DE FOURIER FFT.

El diagrama de flujo de la fig.  $#15$  muestra la forma en que inicializado el sistema al ser encendido, o al terminar de procesar una imagen. El sistema pone el nivel de interupción más alto (nivel 7), para evitar otras interupciones de menor nivel y limpia la memoria de basura. para evitar errores de lectura de datos, llamados "bus error". Inmediatamente despues programa 1os perifericos, para que puedan realizar la comunicación con el computador maestro, e inicializa los apuntadores de buf'fer para guardar los datos a recibir asi como los contadores a utilizar durante la recepción de las dos matrices a trnasrormar. Una vez hecho todo esto habilita. las interrupciones y espera la interrupción por alguno de los dos puertos, ya sea el serie RS-232C o el paralelo, cuando recibe la interrupción de alguno de estos dos puertos (de nivel 3 y de nivel 4 respectivamente) carga la subrutina que le da servicio a este puerto, de la siguiente rorma. cargando los registros de control del puerto que

mando la interrupción para monitoriarlo *y* realizar una busqueda sobre su registro de datos para ver si hay datos a recibir incrementando un registro contador y checar si fueron todos los datos que se tenian que recibir. Posteriormente ejecuta la subrutina FFT que se detalla mds adelante, y regresa la información por el mismo puerto que la recibio, para despues volver a la condición de inicio ( para mayor detalle del programa escrito en lenguaje ensamblador para el microprocesador MC68000 consultar el apendice D).

Por otra parte el diagrama de flujo de la figura #16. muestra la forma en que son procesadas las matrices real e imaginaria de la información recibida. Al ser llamada la subrutina FFT, primeramente se cargan los primeros vectores renglón de las dos matrices 7 se manda llamar a una subrutina llamada IMAGEN. que realiza la transformada de FOURIER de un vector (parte real y parte imaginaria, dnndo como resultado tambien una parte real y una parte imasiraria de la tranatormada del vector). Despues de haber procesado todos los renglones de ambas matrices. de la misma forma que se procesaron loe primeros renglones, se transponen 1as matrices resultantes real e imaginaria. y se vuelve a eJecutar la misma subrutina IMAGEN sobre cada uno de loe renglones, que en realidad son las columnas de las matrices; obteniendose asi dos matrices que representan la parte real e imaginaria de la imagen, posteriormente se obtiene el modulo de estas matrices ( que representa la brillantes o nivel de gris de cada

punto de la imagen obtenida) y ee divide en cuatro cuadrantes para hacer el intercambio de loa cuadrantes, unó por e1 tercero <sup>y</sup> viceversa, y el segundo por el cuarto y viceversa, obteniendooe aai el resultado final ( esto es por que la subrutina que realiza la transformada de FOURIER intercambia los cuadrantes del resultado ). Que es la información final que entrega el sistema ( para mayor detalle del programa escrito en lenguaje ensamblador para el microprocesador MC68000 y un progrma en lenguaje PASCAL escrito para el compilador TURBOPASCAL para las computadoras COLUMBIA PC, este programa sirvio para simular el algoritmo utilizado en el calculo de transformada de FOURIER consultar el apendice D}.

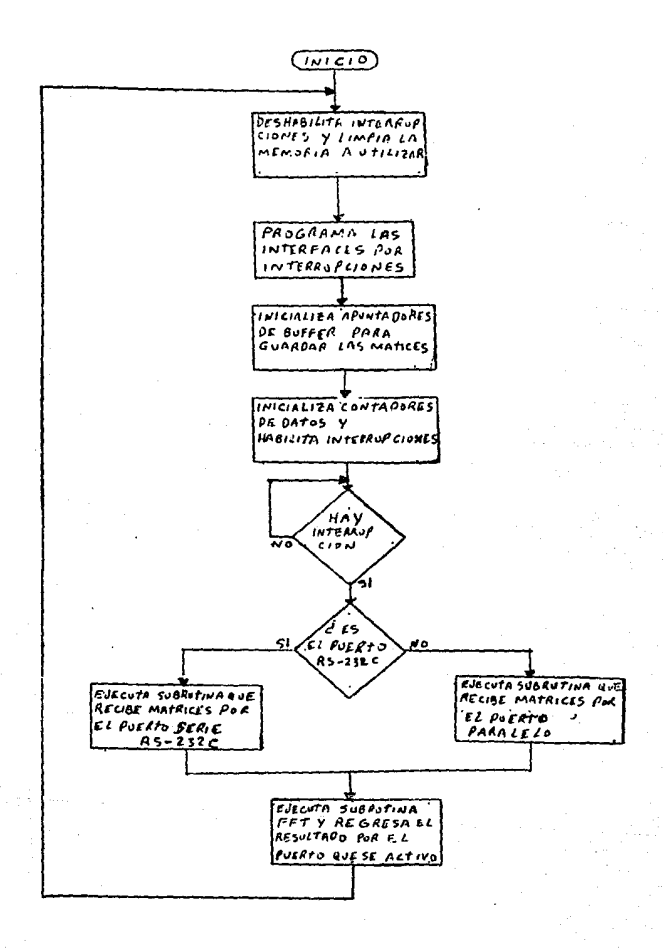

fig #15 diagrama de flujo del programa monitor.
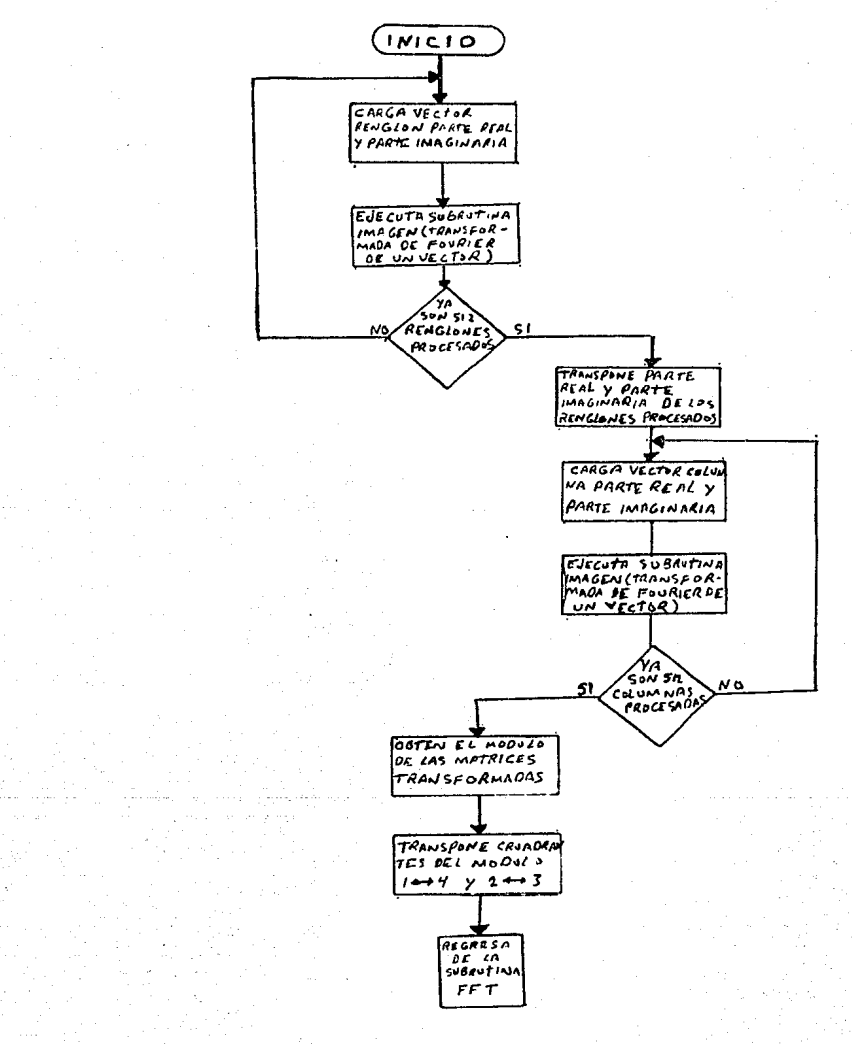

fig #16 diagrama de flujo del programa de la subrutina FFT.

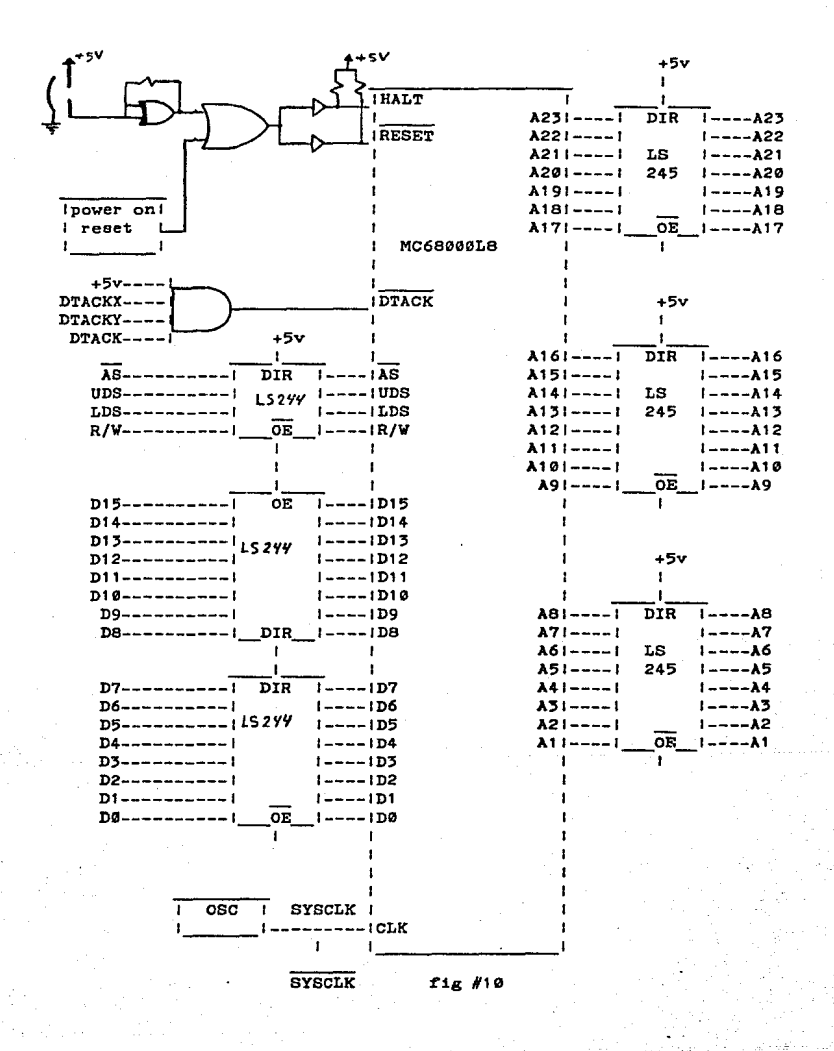

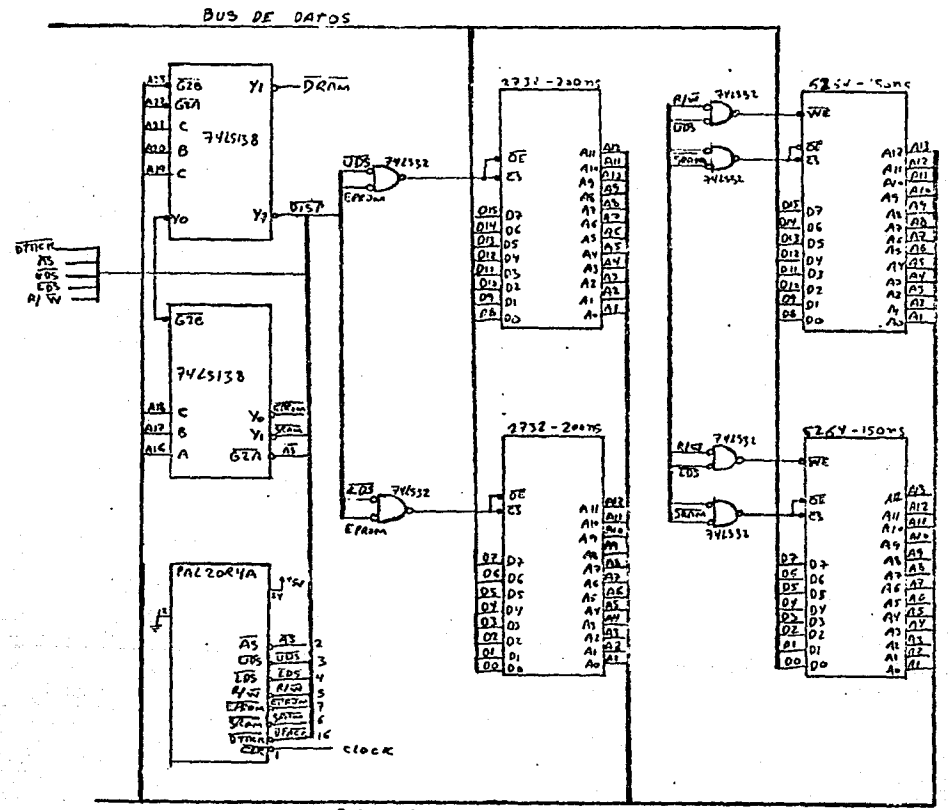

**B**us DE DIRECCIONES

fig #11 diagrama de la memoria ROM.

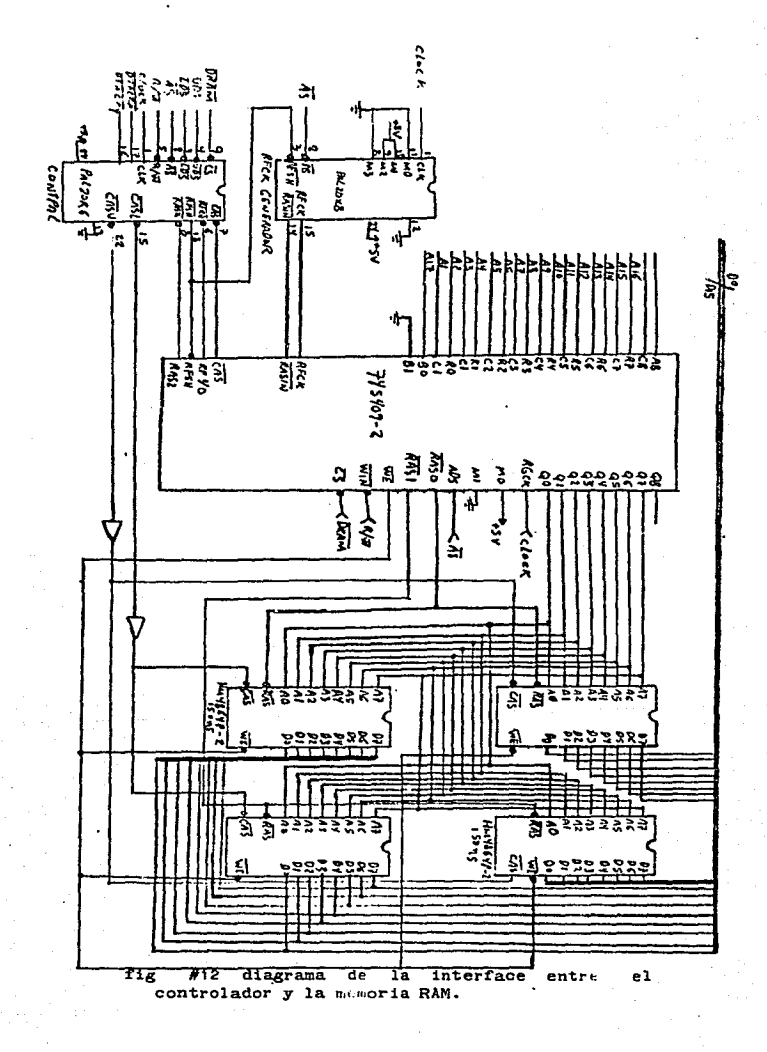

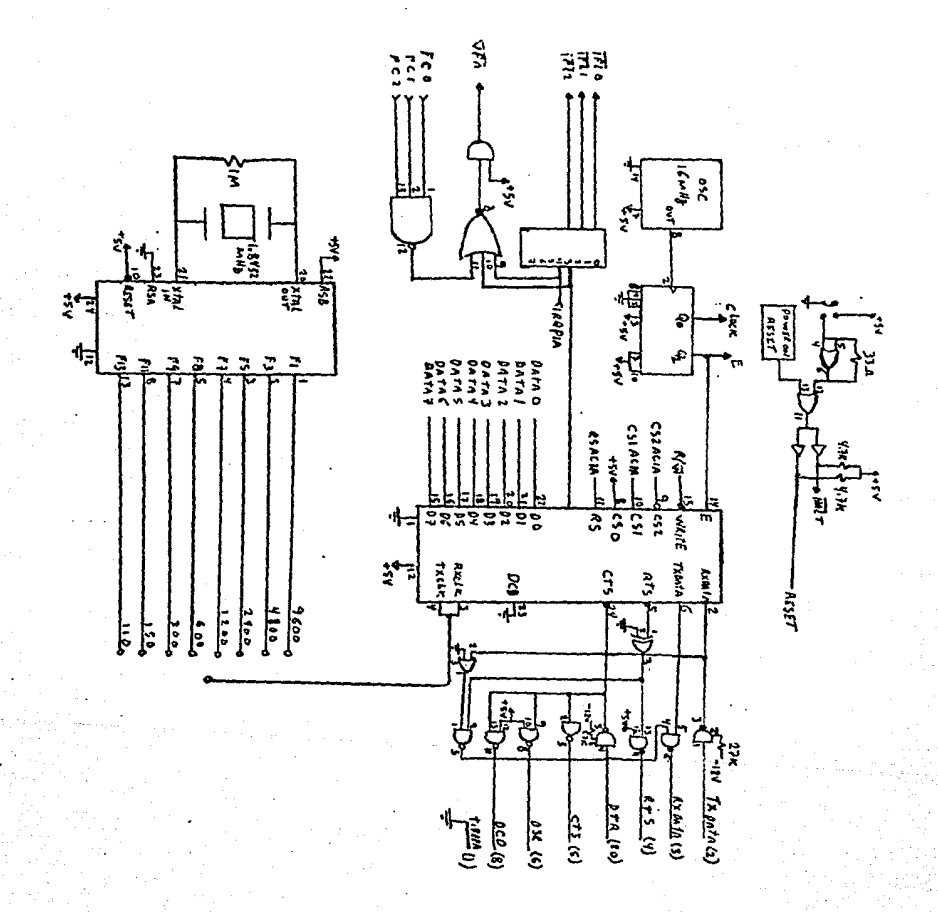

 $f1g$ #13 diagrama de la inteface ie RS-232C.

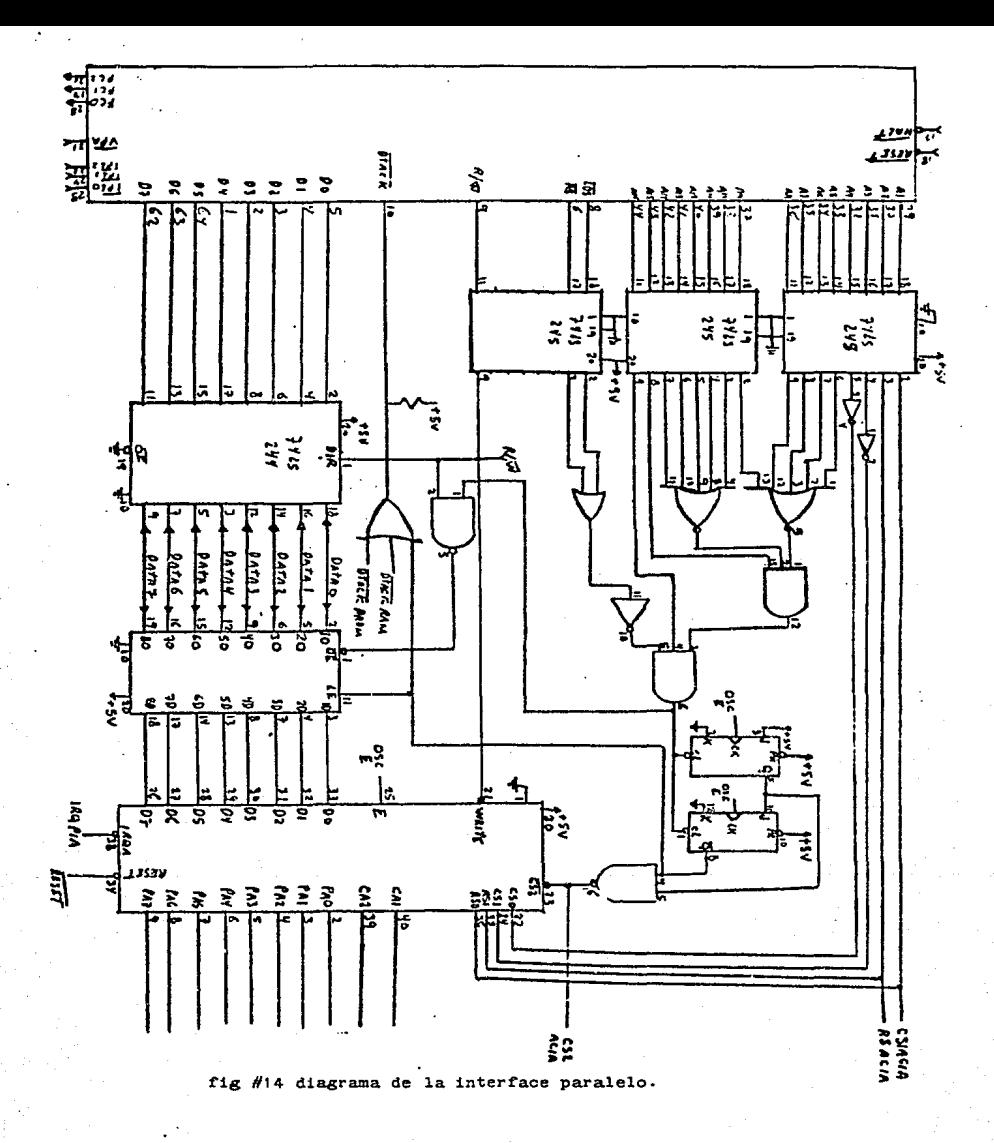

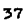

### CAPITULO IV PARTICULAS MULTIPLEMETE OEMELADAS

#### CONCLUCIONES

IV.1 APLICACION DEL PROGRAMA SIMULADOR A UN PROBLEMA EN FISICA

En la industria petroquimica la utilización de catalizadores es de vital importancia, y en especial los catalizadores<sup>1</sup> metalices, que eon elaborados a partir de metales caros como e1 oro, paladio, radio y otros. Ya que estos catalizadores son utilizados en forma de particulas pequenaa de estos metales. es de gran interès estudiar este tipo de particulas pequeñas.

Las particulae pequenas con eimetria cinco ("five-fold symmetry") como lo muestra la rigura #17, tales como decaedros e icosaedros, presentan una estructura que ha originado un gran interes en la comunidad cientifica, la cual no ha podido determinar con toda exactitud este tipo de estructura. Para explicarse este tipo de estructura se han propuesto dos hipôtesis que tratan de describir el tipo de estructura de estas particulas pequeftas. las cuales son:

a).- Que las partículas pequenas rorman una estructura del tipo BCO (ortorombica centrada en el cuerpo), è sea que se forman a partir de una estructura cubica homogeneamente deformada.

b).- Que. la estructura es FCC (cubica centrada en las caras) deformada inhomogeneamente.

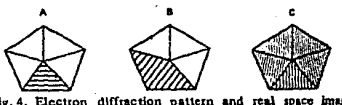

Fig. 4. Electron diffraction pattern and real space image contrasts of a decahedral particle in the "fivefold" orientation.

### fig  $#17.$

Por otro lado se sabe que las particulas de elementos como el oro tienen una estructura FCC formada por tetraedros regulares como lo muestra la figura #18.

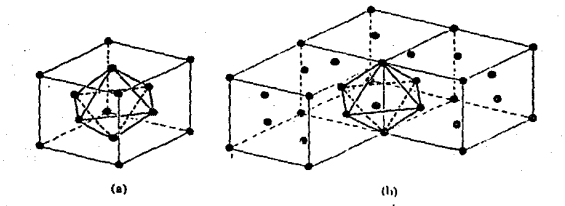

Fig. 26-8 Huecos octaédricos en estructuras efc. (a) Cuerpo centrado. (b) Arista centrada.

 $f1R$   $H18$ 

Si quisieramos unir cinco de estos tetraedros para formar un decaedro regular como lo muestra la fígura #19, se forma una pequeña separación llamada "HENDIDURA DE VOLTERRA" que tiene un valor de 7 grad 20 min, sin embargo se han tomado fotografias en microscopia de particulas pequeñas que tienen tal estructura decaedral (YANG, JOSE YACAMAN y HEINEMMAN, 1979) como lo muestra la fotografia de la figura #20.

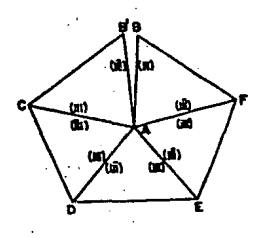

fig #19

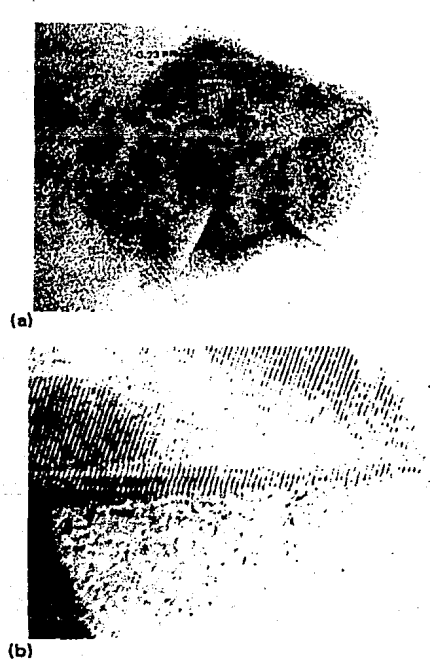

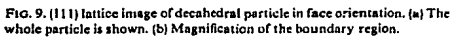

fig #20.

De todo esto uno se pregunta. ?CuAl es la forma de unir estos cinco tetraedros para formar un decaedro sin que aparezca tal separación?. ?Cuál de las dos hipótesis para explicar la estructura de estas particulas es la correcta?. Una forma rapida de tratar de indagar sobre estas interrogantes y saber si es una buena linea de investigación o no, ya que este tipo de trabajo diria si por medio de la microscopia electronia tiene o no solución dichop problema, es la de simular patrones de difracción por computadora utilizando las posiciones de los Atemos dirractantea predichas por las dos hipütesis antes mencionadas.

Estos patrones se muestran en las figuras #21 y #22, y para ECO y DE WITT respectivamente y mediante la transformada de Fourier se pueden obtener sus correspondientes imagenes figuras  $#23$  y  $#24$  para después compararlas con las imagenes del microscopio de una de estas particulas y poder discriminar direrencias que indiquen, cual de las dos hipotesis describe acertadamente la solución al problema de la estructura de las particulas pequenas con forma decaedral.

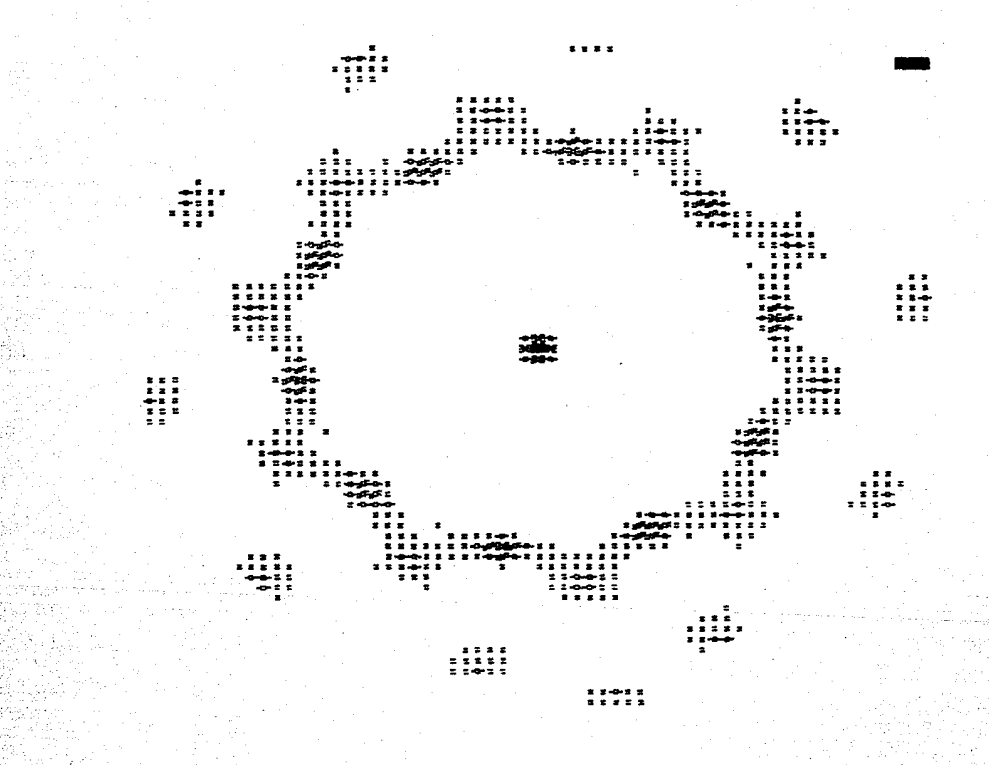

#21 patron de difracción para una particula del tipo BCO fig

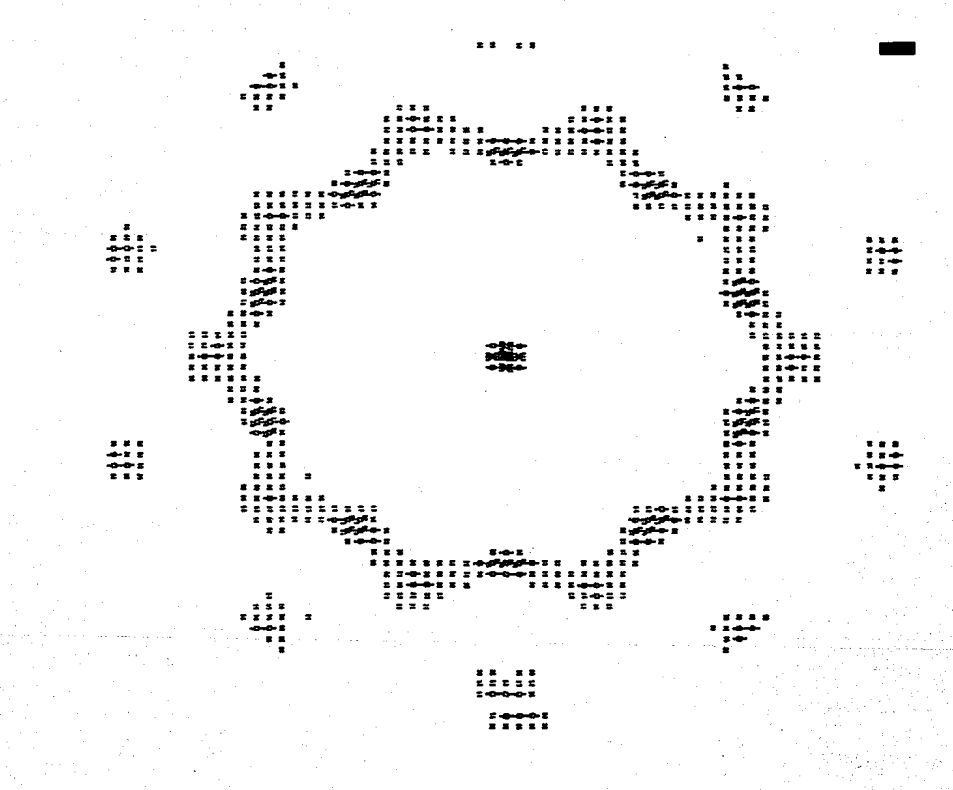

patron de difracción para una particula del tipo DЕ

imagen de una particula del tipo **BCO** £1 '23

#24 imagen de una particula del tipo DE WITT

 $\bullet$ 

La simulación por computadora de los patrones de difracción se realizo por medio de un modelo matematico de las posiciones de los atomos en cristales ideales de acuerdo a las dos hipotesis propuestas. y la difracción ee obtuvo haciendo incidir un haz de ondas planas sobre los cristales.

Esto equivale a realizar un experimento de difracción con un microscopio ideal, esto es que no tenga problemas de aberraciones. ademAs de que la muestra no presentaria ningun tipo de dislocaciones o impurezas que pudieran alterar el patrón de difración y la imagen de esta.

Por otra parte como se observa en las transformadas obtenidas de los patrones de difracción para las dos hipotesis propuestas, no se aprecian diferencias concluyentes que indiquen cual de las dos hipotesis es la correcta o se apegue más a la realidad.

De todo esto se puede concluir que si realizando el experimento ideal no se obtubo un resultado satisfactorio. para resolver et·problema. entonces la apl1cac16n de las tecnicas de microscopia no son el camino adecuado para la comprobación de las dos hipotesis propuestas al principio de este capitulo, por lo que se tendran que buscar nuevas tecnicas que arrojen luz sobre este problema.

Con respecto al objetivo principal de esta tesis, se tüvieron las siguientes conclusiones. Como el sistema nada más se diseño y no se construyó solo se pudo evaluar las subrutinas, pero esto no implica que no se puedan hacer algunas consideraciones respecto a este, ya que se tuvo la oportunidad de hacer una emulación en un sistema de desarrollo HP-64000 que emulaba entre otros microprocesadores al MC68D00, y que fue el que se escogio para realizar el diseno del sistema.

De ahi que se pueda decir lo siguiente;

1.- El sistema tiene dieeftada una interface RS-2,2C que recibe información con una velocidad de 9600 bits por segundo, con un formato de diez bits donde el primero es el bit de inicio y el ultimo es el bit de alto. Por lo.que si el sistema recibiera por este puerto la información. que serian 524288 elementos de las dos matrices de la 1nrormación y como cada elemento se representa por un medio de un nàmero de 16 bits. esto darla un total de 10485760 bits a recibir o transmitir tomando ya en cuenta los bite de inicio y final, que tomarinn aproximadamente 18 minutos en recibir o transmitir la información. Lo que es muy tardado y molesto, pero este tipo de interface hace el sistema compatible con una gran cantidad de computadoras que tienen este tipo de comunicación.

2.- La otra interrace paralelo, es una interrace de 16 bits que trabaja a 2MHz por lo que el tiempo de recepción o transmisión de

datos seria de 5.5 segundos. lo que la hace una interface bastante rapida.

'·- Con re~pecto a la memoria dinámica el problema del refresco no es problema ya que se utilizo un controlador de memoria dinàmica que tiene la posibilidad de realizar el refresco sin interrumpir al microprocesador, esto es llamado refresco oculto. lo que le da todo el tiempo al microprocesador para emplearlo en sus tareas normales de calculo y manejo de datos.

4.- Por ultimo se puede hacer una estimación del tiempo que tardara el sistema en realizar la transCormada rapida de FOURIER. si tomamos en cuenta que son del orden de mil millones de instrucciones las que tendrà que ejecutar el microprocesador con un promedio de un ciclo de maquina por instrucción, y utilizando un microprocesador de 8MHz el tiempo seria de aproximadamente 2 minutos.

Todos estos calculos se estimaron sin tomar en cuenta los retrasos de las compuertas discretas y sin considerar que hay operaciones que dependen si se realizan o no de otros resultados, por lo que los tiempos pueden aumentar o disminuir. pero se espera que estos cambios no sean muy datrasticos.

### APENDICE A DESCRIPCION DEL MC6B000.

# DISTRIBUCION DE TERMINALES Y SENALES

El MC68000 viene en un encapsulado "dual-inline" de 64 patas. algunos nombres de las patas se le coloca una barra encima. con el oDjeto de distinguir cuales de las senales son activas bajas (esto quiere decir que se activan con un nivel de voltaje de 0 volts), como lo muestra la fig.#25.

ALIMENTACION, TIERRAS Y RELOJ.- El MC6B000 opera con +5v conectados a dos patas, etiquetadas Veo; igualmente tiene dos patas etiquetadas con GND. La entrada de reloj (CLK) es la señal de nivel TTL que puede tener una frecuencia desde 4MHz hasta 10MHz, dependiendo de tipo de procesador usado.

BUS DE DATOS Y BUS DE DIRECCIONES.- Al MC68000 se le llama un procesador de 16 bits debido, a que su unidad basica de información, la palabra, es de 16 bits. Esto signbifica que a un tiempo, solamente 16 bits se pueden transferir de, o a la memoria y <sup>a</sup> dispositivos de entrada/salida en paralelo. Para transferir más de 16 bits se requerirà de mas ciclos de transferencia. Toda transferencia se lleva a cabo por el bus de datos (D0-D15).El bus de direcciones (A1-A23) 23 lineas, es el bus que usa el CPU para accesar el dispositivo al cual se quiere transmitir o recibir información. Dos señales adicionales. UDS (upper data strobe) y LDS (lower data strobe), sirven al CPU para seleccionar bytes dentro de una palabra. Con la senal AS (adresa strobe), el CPU

direcciones.

| D4                             | = 11    | ۰       | $641 -$           | D5         |
|--------------------------------|---------|---------|-------------------|------------|
| D3                             | $= 12$  |         | 631=              | D6         |
| D <sub>2</sub>                 | -13     | MC68000 | $621 -$           | D7         |
| D1                             | $= 14$  |         | 61 I =            | DВ         |
| DØ                             | $-15$   |         | 601-              | D9         |
| ΧS                             | $=16$   |         | $591 -$           | D10        |
| UDS                            | $-17$   |         | 58 I =            | D11        |
| <b>LDS</b>                     | = 18    |         | $571 -$           | D12        |
| R/Ÿ                            | -19     |         | 561=              | D1 3       |
| <b>DTACK</b>                   | -110    |         | 55 I =            | D14        |
| Ħα                             | - 111   |         | 54   ¤            | D15        |
| <b>BAGCK</b>                   | $= 112$ |         | $53! -$           | <b>GND</b> |
| ΈR                             | -113    |         | $521 -$           | A23        |
| Voc                            | $= 114$ |         | 511-              | A22        |
| CLK                            | $-115$  |         | 501-              | A21        |
| GND                            | -116    |         | 491 =             | Vcc        |
| $H\overline{\text{ALT}} = 117$ |         |         | 481 =             | A20        |
| RESET                          | =118    |         | 47 I =            | A19        |
| VMA                            | $=119$  |         | 461 =             | A18        |
| Е                              | $=120$  |         | $45! -$           | A17        |
| VPA                            | $=121$  |         | $441 -$           | A16        |
| <b>BERR</b>                    | $-122$  |         | $43! =$           | <b>A15</b> |
| TFL2                           | -123    |         | $42! =$           | A14        |
| IFL1                           | $=124$  |         | $411 = \lambda13$ |            |
| TFLe                           | $-125$  |         | $401 -$           | A12        |
| FC2                            | $-126$  |         | $39! \approx$     | A11        |
| FC1                            | -127    |         | $381 -$           | A10        |
| FCØ                            | *128    |         | $371 -$           | Α9         |
| A1                             | -129    |         | 36 I e            | A8         |
| A2                             | $=130$  |         | 351=              | λ7         |
| A3                             | $=131$  |         | $34! =$           | A6         |
| Α4                             | -132    |         | $33! =$           | A5         |

fig. #25.

SENALES DE FUNCION CODIFICADA.- Estas señales. etiquetadas como FC0, FC1 y FC2, le sirven al CPU para informar al sistema cuando está direccionando datos u operandos de programa y cuándo

estA en estado usuario o estado supervisor y cuAndo estA atendiendo interrupciones.

Cuando el contador de programa es la fuente de dirección o cuando se esta alimentando vectores de reset, las señales de función codificada indican que se está accesando un espacio de programa. Cuando el contador de programa no es la fuente de dirección o se están alimentando otros vectores que no sean los de reset, o cuando todos los operandos ya se escribieron, las señales de función codificada indican que se esta accesando espacio de datos.

La tabla *116.* muestra las diterntee combinaciones de estas tres señales. Notese que la señal de funcion codificada mas significativa FC2, refleja el estado del bit supervisor (S) en el registro de estado.

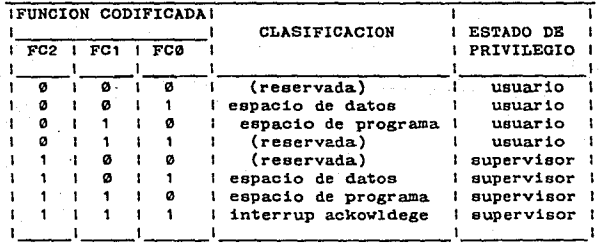

## tabla #6

LINEAS DE CONTROL.- el MC6B000 tiene la ventaja de que puede conectarse a dispositivos slncronos o aslncronos, sin necesidad de interface especial, ya que cuenta con lineas de control para cada dispositivo, especialmente para la familia del MC6e00.

Los bytes individuales se accesan por medio del bus de direcciones y dos señales de control; UDS (upper data strobe) y LDS (lower data etrobe). Cuando UDS se activa (0 logico) la información se transfiere en lae 8 lineas altas del bus de datos  $(D8-D15)$ . Cuando LDS se activa (0 logico) la información se transfiere por la parte baja del bus de datos (D0-D7).

La senal R/W le sirve al CPU para informar al sistema si quiere leer datos {1 logico) o si quiere escribir datos {0 logico).

La señal DTACK (data transfer acknowldege) la usa el sistema para informar al CPU que se ha puesto o tomado un dato en el bus de datos. Cuando el CPU sensa esta seftal, durante un ciclo de lectura, amarra dato y da por terminado el ciclo de lectura. La t'ig.#26, muestra todas las seftalee involucradas en el direccionamiento de memoria asincrona. El circuito timer tipo

"Watchdog" tiene la función de esperar un determinado tiempo, entre la activación de la seftal AS y la recepción de la seftal DTACK. Si los circuitos de memoria regresan la información adecuada de DTACK par y DTACK impar en ese tiempo, la señal DTACK es sensada por el CPU, de otro modo el timer acceea una seftal de error BERR, lo cual ocasiona que el CPU inicie una excepción de

microprocesamiento. De esta manera el timer previene 1a posibilidad que un dispositivo fallo, mantenga al sistema en espera.

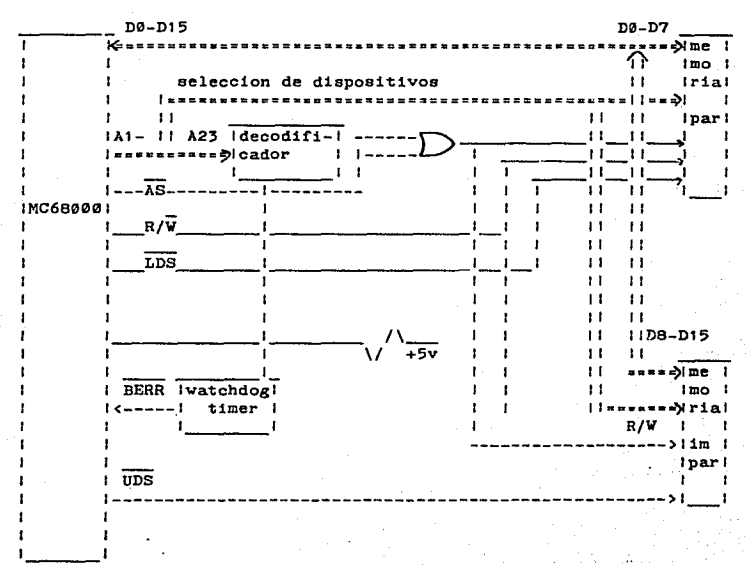

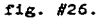

SENALES DE CONTROL SINCRONO.- En el MC68000 existen tres señales para control sincrono, que son: "Ensamble" (E), "Valid peripherial adress" (VPA) y "Valid memory adress" (VMA).

La señal "Enable" (E) es una señal de reloj que usan los sistemas de 8 bits para sincronizar la transCerencia de datos. La seftal de

reloj E, tiene una frecuencia de 1/10 de la entrada de reloj del MC68000 y tiene un ciclo de trabajo de 60/40; es 0 lugico para 6 ciclos de reloj y es 1 lógico para 4 ciclos de reloj. La señal  $\overline{VPA}$ , es una señal de entrada que notifica al MC68000 cuando se accesa un dispositivo de la familia MC6800 y que la operación de transferencia de datos debe ser sincronizada con el reloj E. Normalmente la señal  $\overline{VPA}$  se deriva de una dirección decodificada y la seftal AS (addresa atrobe). Se puede decir que VPA es el equivalente sincrono de la señal asincrona DTACK.

Cuando el MC68000 recibe  $\overline{v}$ PA y AS esta activa, el CPU responde activando la senal VMA (valid memory addrees). la cual se usa para completar la selección del dispositivo del sistema que se quiere accesar. La figura #27 muestra las señales que usaremos para conectar el MC683D0 con per1Cer1coe del MC6800.

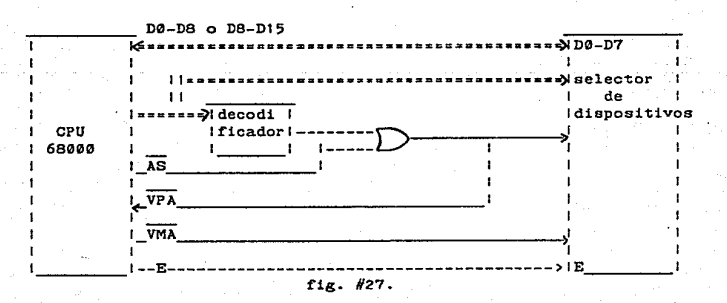

**LA RESIDENCIA** 

BUS DE SENALES DE ARBITRAJE.- Estas seftales se usan en aplicaciones de acceso directo a memoria y multiprocesamiento para transferir el control del bus del sistema a otros dispositivos exteriores. Para estas aplicaciones, los dispositivos externos que desean controlar las lineas del sistema (buses), informan al CPU su petición activando la eeftal de entrada BR (bus requcst). La prioridad del MC68000 sobre el bus està al ultimo comparando con dispositivos externos, por lo tanto el CPU cedera el control del bus después de completar un ciclo de bus normal. Mientras tanto, al sensar la señal BR, el CPU se sincroniza internamente y luego indica su aceptación de la petición activando la señal BO. (bus grant). En el caso de varios dispositivos que pudieran requerir el control del sistema de lineas. se requeriria de .circuiteria externa para dar prioridades.

Despues de recibir la seftal BO (bus grant}, el dispositivo petitorio espera que CPU termine su ciclo normal y luego envia una senal de regreso al CPU BGACK (bus grant ackvoldege) para informarle que ya tiene el control de los buses. Luego el dispositivo petitorio avisa al CPU que ya termino su petición, desactivando la seftal BR, igualmente el CPU desactiva BG y espera a que el dispositivo externo termine su operación, o sea cuando ~ste desactive la seftal BGACK y el CPU reasumirA su operación normal de nuevo.

SENALES DE CONTROL DEL SISTEMA.- Existen tres seftales de control en el MC6B000. Una de estas es solo de entrada y las otras dos son bidireccionales:

RESET (RESET) es una seftal bidireccional que permite al CPU o a un dispositivo externo reiniciar el sistema. Un reset generado por el CPU (inclusive por una instrucción de reset), activa la seftal de RESET por un periodo de 124 ciclos de reloj, dandole asi tiempo al sistema para reinicializarse, sin afectar el estado interno del MC68000. En una falla total, el sistema completo (CPU y perifericos) se pueden reinicializar, si ambas señales RESET y HALT (señal de control bidireccional) son activadas al MC68000 por mas de 100ms. Esto hace que el CPU inicie una secuencia de encendido (Power-on reset). durante la cual el CPU entra en el estado supervisor y salta a una rutina de reaet desde un vector en la parte mas baja de memoria.

De cualquier forma, la señal HALT no necesariamente necesita ir acompaftada de la eeftal RESET. Por oi sola ae puede usar como una señal de entrada al CPU, para que el CPU ejecute instrucción por intruoción (single step) para propositos de depuración de programas. El MC68000 puede tambien activar HALT para senal de salida. Esto ocurre cuando el CPU ha terminado de ejecutar instrucciones debido a una condición de excepción llamada "double bus fault", que se discutira desputs. La otra señal de control de sistema, que solo es de entrada al CPU, es BERR. Esta señal sirve para informar al CPU que hay un problema en algun sitio del sistema. Dicho de otra manera, BERR indica o señala la ocurrencia de un evento no anticipado (como una interrupción espurea, o un requerimento de aoceso ilegal a memoria) o la no ocurrencia de un evento anticipado (por ejemplo cuando un periferico ha fallado en

regresar la señal DTACK o VPA). Cuando el MC68000 sensa la señal  $\overline{\text{BER}}$  bien puede iniciar una secuencia de excepción de error o tratar de correr el ciclo de bus de nuevo. Esto ultimo lo baria si la señal HALT se activa externamente cuando esta recibiendo la señal BERR. Cuando la lógica del sistema desactiva o niega HALT y BERR, entonces el CPU correrA los ciclos previos de bus.

LINEAS DE CONTROL DE INTERRUPCIONES.- Las lineas IPL0, IPL1 e IPL2, debidamente decodificadas, son las que usa el sistema para pedir una dirección. La longitud de palabra, en general, es la misma que la del microprocesador y bus de datos.

# APENDICE B DESCRIPCION DE LOS CIRCUITOS PAL.

g.,

Descripción del circuito PAL20R4A (fig #28). Este PAL produce 0 estados de espera si uno de los dos una RAM escribe o una ROM lee, El PAL tambien tiene una entrada OR para DTACK externo (retrazado 25ns).

Este PAL genera la señal DTACK a partir de la siguiente tabla de verdad.

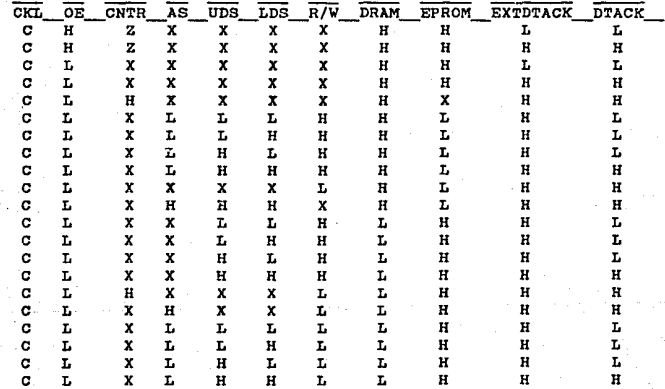

58

**PERSONA** 

**cuya** ecuaci~n **logica ea la siguiente;** 

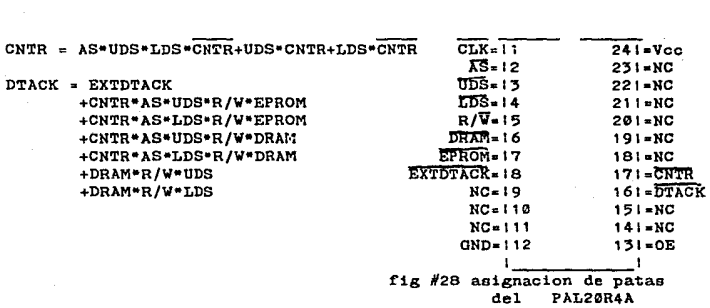

Descripcion del circuito PAL20X8 (fig #29). Este PAL genera **dos seftales. la primera es RASIN. Esta salida va al 8409 y es**  usada como la entrada RAS. La segunda señal cuya duración es 128 **ciclos de reloj del** siste~a. **El tiempo de RFCK empezando LOY es determinado por las entradas M0-M3. el tiempo HIGH ea obvio.** 

Las ecuaciones que describen el funcionamiento de este PAL **son las siguientes;** 

RASIN = AS•RFSH

 $RFCK = M3*Q6*Q5+M2*Q6*Q5*Q4$ **+M1•Q6•Q5\*Q4•Q3+M0•Q6•Q5•Q4•Q3•Q2.** 

## = 128 CICLOS-TIEMPO LOW.

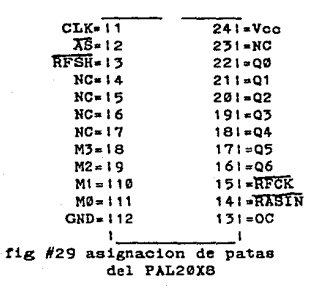

Descripcion del circuito PAL20R6 (fig #30). Este PAL genera cinco señales basicas;

**RFSH** 

Es una señal que le llega al S409 para pedir el refresco forzado. Esta señal es generada por otras dos señales SIG y PULSE.

CASL

Esta es el habilitador de la dirección de columna del byte bajo. Esta puede ser buffereada externamente por los S734 antes de ir a las DRAMs.

ia vil

e A SU Esta ee el habilitador de la dirección de columna del byte alto. Esta puede ser butfereada externamente ppor loe 5734 antes de ir a las DRAMe.

DTACKY Esta es la señal de terminación de transferncia de dato para una escritura de DRAM. Esta permite escribir ciclos de cero estados de espera. Esta sëal puede ser pasada atraves de una compuerta OR para producir la seftal DTACK final que llegara al 68000.

DTACKX Esta es la señal de terminación de transferencia de dato para una lectura de DRAM. Esta permite ciclos de un estado de espera en ciclos de lectura. Esta eenal puede ser pasada atraves de una compuerta OR para producir la señal DTACK final que llegara al 68000.

Las ecuaciones que definen estas senales son;

CASL = CAS \* LDS

 $CASEU = CAS + UDS$  $RFSH = \overline{AS}$  \*  $RFRQ + RF$  \*  $RFSH + SIG$  \*  $RFSH$  $SIO = RASX + RFSH$ RF • RFRQ  $DTACKX = X * AS * R/W * CS * LDS$ + X • AS • R/W • es • UDS

 $X = \overline{\text{RFSH}}$  \* AS \* R/W \* CS \* LDS +RFSH  $\star$  AS  $\star$  R/W  $\star$  CS  $\star$  UDS

DTACKY =  $\overline{\text{RFSH}}$  \* AS \* R/W \* LDS  $+$  RFSH  $*$  AS  $*$  R/W  $*$ UDS

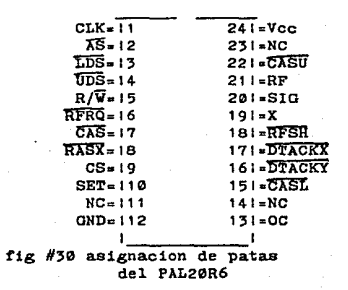

5.345

APENDICE C DETALLES DE PROGRAMACION DEL ACIA MC6B50.

o take

OPERACION DEL DISPOSITIVO; el ACIA opera como dos localidades de memoria direccionables. Internamente, tiene cuatro registros: dos registros de lectura solamente y doo de escritura solamente. Los registroa de lectura solamente son el de estado y el receptor de datos; los registros de escritura solamente son el de control <sup>y</sup>

el transmisor de datos. La interace serie consiste de lineas de entrada en serie y lineas de salida en serie con relojes independientes, y tres lineas de control periferico/modem.

ENCENDIDO/RESET MAESTRO; El reset maestro (CR0, CR1) aplicado durante la inicialización del sistema asegura la condición de reset y prepara al ACIA para ser programado.

REGISTRO DE CONTROL; El registro de control del ACIA consiste de un burfer de a bits de escritura solamente que es seleccionado cuando RS y R/W son LOW. Este registro controla la función de el receptor, transmisor. interruptor. habilitador y el control de salida perirerico/modem. Estos 8 bits se programan de la siguiente forma.

BITS SELECTORES DEL DIVISOR DEL CONTADOR (CR0 y CR1); Estos bits determinan, la frecuencia de reloj utilizada con repecto al reloj del sistema como se muestra en la siguiente tabla  $H7$ .

63

**B**ASS

| CR1 | : CRO | - 1 | <b>FUNCION</b> |  |
|-----|-------|-----|----------------|--|
|     |       |     |                |  |
|     | ø     |     |                |  |
| ø   |       |     | <b>% 16</b>    |  |
|     | ø     |     | 5.64           |  |
|     |       |     | reset maestro  |  |
|     |       |     |                |  |

TABLA #7.

BITS SELECTORES DE PALABRA (CR4, CRJ y CR2); Estos bits son **usados a seleccionar longitud de palabra. paridad y el numenro de bits de STOP. El formato se elige de la siguiente forma, como lo muestra la tabla #a** .

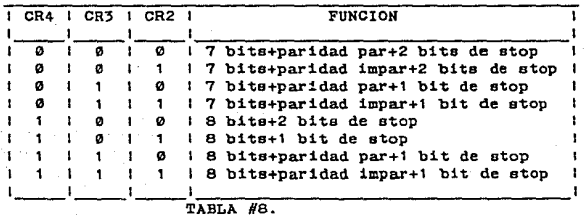

BITS DE CONTROL DE TRANSMISION (CR6 y CR5); Estos bite controlan la interrupción desde la condición del registro transmisor de **datos vaoio, La pet1c16n a enviar salida (RTS), y la transmia16n** 

de un nivel de interrupción. Programandolos de la siguiente manera, tabla #9.

CR6 1 CR5 1 FUNCION % | % | RTS=LOW, interruptor de transmision deshabilitado |<br>% | | | RTS=LOW, interruptor de transmision habilitado | 0 : 1 : RTS=LOW, interruptor de transmision habilitado<br>1 : 0 : RTS=HIGH, interruptor de transmision deshablita  $\mathbf{r}$ 0 | RTS=HIGH, interruptor de transmision deshablitado!<br>1 | RTS-LOW transmitiando un nivel de interupcion |  $\mathbf{r}$  $\blacksquare$  $\mathbf{I}$ **RTS=LOW, transmitiendo un nivel de interupcion** sobre el transmisor de datos de salida. 1  $\mathbf{I}$  $\mathbf{I}$  $\mathbf{I}$ I, interruptor de transmision deshablitado

### TABLA #9.

BIT HABILITADOR DEL RECERPTOR DE INTERRUPCION (CR7); Las siguientes interrupciones seran habilitadas por un nivel HIGH en el bit 7 del registro de control {CR7): Registro receptor de datos lleno, sobrecorrimiento. o una transición LOW a HIGH sobre la linea de seftal del detector de acarreo de datos {DCD).

REGISTRO DE ESTADO; La infromación sobre el estado del ACIA es obtenib1e para el CPU leyendo el registro de estado del ACIA. Este registro de solo lectura es se1ecc1onado cuando RS es LOW y R/W es HIGH. La información almacenada en el registro indica el estado del Registro transmisor de dato, el registro receptor de datos y error logico, y el estado de las entradas periferico/modem del ACIA.

REGISTRO RECEPTOR DE DATOS LLENO (RDRF), bit 0; Este bit indica que el dato recibido a sido transferido al registro receptor de datos. RDRF es limpiado despues de una lectura del CPU del

registro receptor de datos o por un reset maestro. El estado limpiado o vacto indica que el contenido del registro receptor de datos no es comun. El detector de acarreo de datos estando HIOH tambien causa RDRF a indicar vacio.

REGISTRO TRANSMISOR DE DATOS VACIO (TDRE), bit 1; Cuando este bit ea puesto HIOH indica que el contenido del registro transmisor de datos a sido transferido y que un nuevo dato puede ser metido. El estado LOW indica que el registro esta lleno y que la transmisión

de un nuevo caracter no comenzarA sino despues del Altimo comando de escritura de dato.

DETECTOR DE ACARREO DE DATO (DCD), Lit 2; el detector de acarreo de dato sera puesto HIGH cuando la entrada DCD desde un modem a sido HIGH a indicar que el acarreo no esta presente. Cuando este bit pasa a HIGH genera una petición de interrupción cuando el habilitador de recepción de interrupoioPH'n es puesto.

LIMPIAR o ENVIAR (CTS), bit 3: Un estado LOW de este bit indica que hay un envio o limpia desde el modem. En el estado HIOH, el registro transmisor de datos vacio es inhibido.

ERROR DE AJUSTE (FE), bit 4; este indica que el caracter recibido esta impropiamente ajustado por un bit de inicio y un bit de final por la ausencia del primer bit de stop. Este error indica

66

**Company** 

un error de sinoronización.

RECEPTOR DE SOBRECORRIMIENTO (OVRN), bit 5; este bit indica que **uno o mas caracteres en el dato corriente rueron perdidos.** 

**ERRROR DE PARIDAD (PE), bit 6; este bit indica que el numero de unoe en ei caracter no concuerda con la paridad seleccionada.** 

PETlCION DE INTERRUPCION (IRQ), bit 7; este bit indica la petición de una interrupción.

La distribución de terminales (fig #31) del dispositivo es la **siguiente:** 

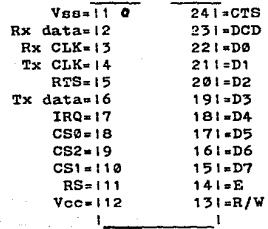

fig #31 ASYNCHRONOUS COMMUNICATIONS INTERFACE ADAPTER (ACIA) MC 6850.
APENDICE D PROGRAMA EN ENSAMBLADOR DEL SISTEMA Y PROGRAMA PARA SIMULACION EN LENGUAJE PASCAL.

*<u>Philadelphia</u>* 

PROGRAMA PRINCIPAL

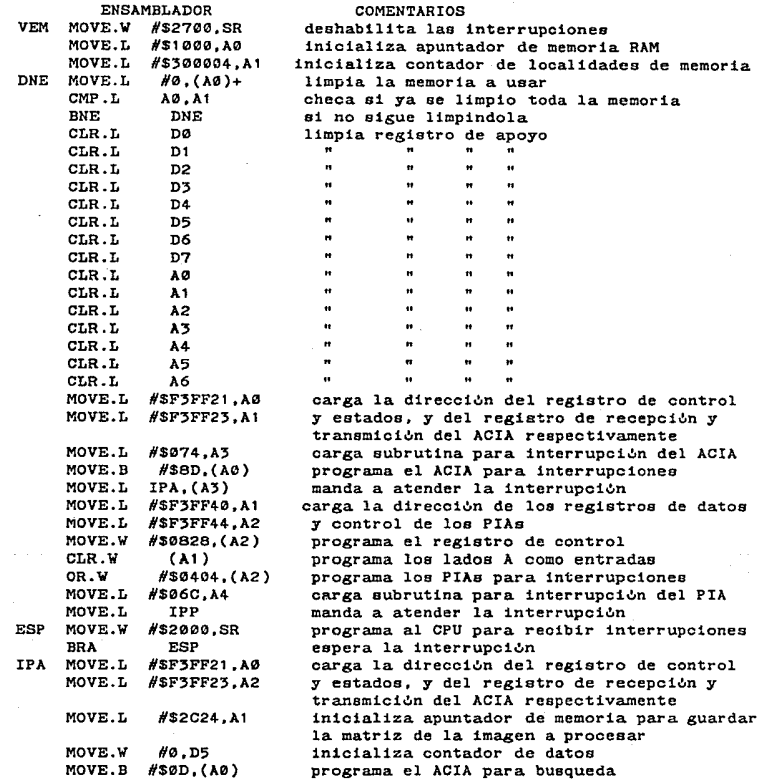

68

z.

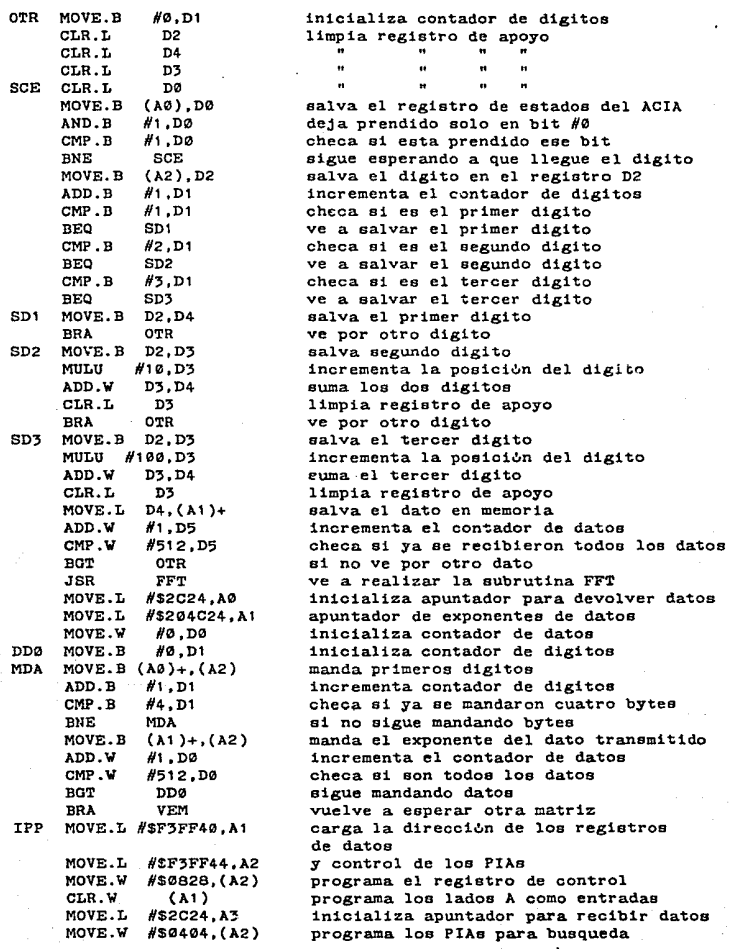

rma (cre

÷

도로 가족

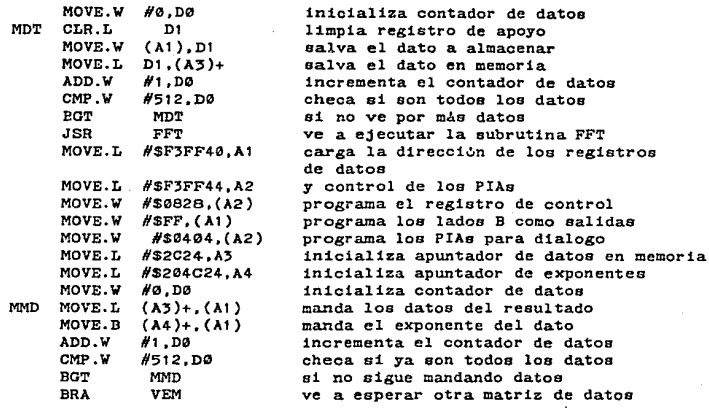

a est

# SUBRUTINA PARA REALIZAR FFT

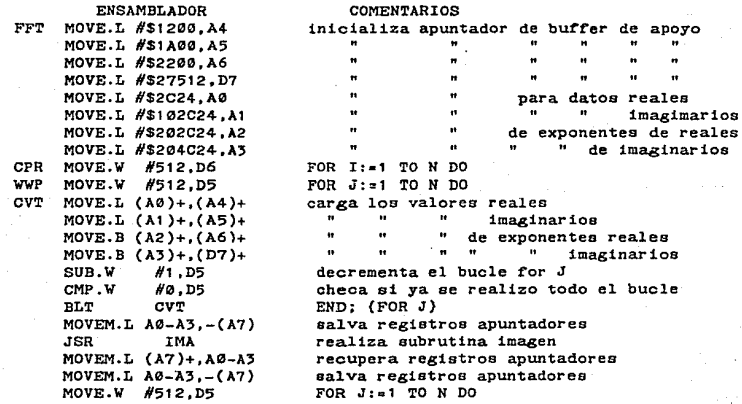

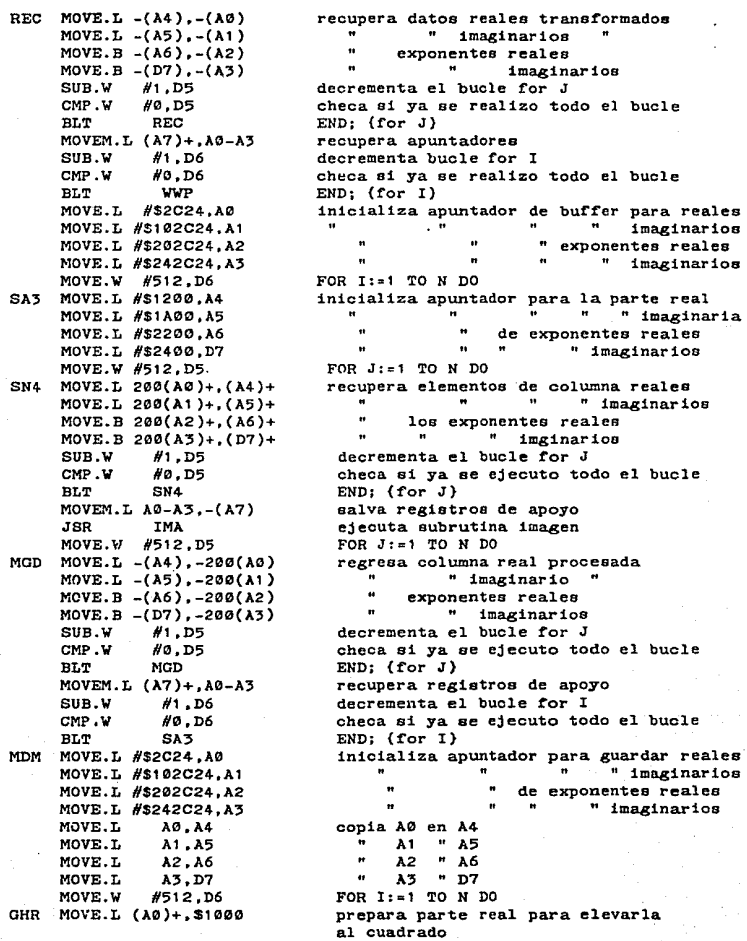

 $\lesssim 30$ 

MOVE.B (A2)+,\$1004 MOVE.L (A4)+,\$1006 MOVE.B (A6)+.S100A JSR MOVE.L \$1000,-(M) MOVE.B \$1004.-(A6) MOVE,L (A1)+,S1000 MOVE.B (A3)+,\$1004 MOVE.L (A5)+,\$1006 MOVE.B (D7)+,\$100A JSR MOVE.L (A4)+,\$1006 MOVE.B (A6)+,\$100A JSR JSR SUMA 32<br>MOVE.L \$1000,-(A4) MOVE.B \$1004,-(A6) MOVE.L MOVE.L SUB.W CMP.W BLT RTS MULU 32 MULU 32 A0.A4 A2,A6 #1 ,D6 H0,D6 GHR

prepara eu exponente **prepara parte real para elevarla prepara su exponente ejecuta subrutina de multipl1cao16n recupera el cuadrado de la parte real su exponente ahora prepara la parte imaginaria su exponente**   $\ddot{\phantom{0}}$ **la parte imaginaria**   $\ddot{ }$  $\bullet$ **su exponente**  ejecuta subrutina de multiplicación **prepara la parte real para la suma con la parte imaginaria. ejecuta la suma de los cuadrados guarda el primer elemento del modulo de la matriz transformada recupera el valor del apuntador A4**  " **A6 decrementa el bucle** ~or <sup>I</sup> **checa si ya oe ejecuto todo el bucle**   $END: {for 1}$ **regresa de la subutina FFT** 

#### SUBRUTINA IMAGEN

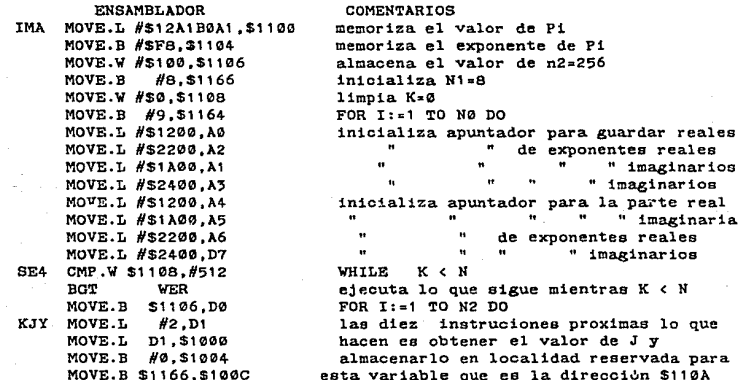

#### 72

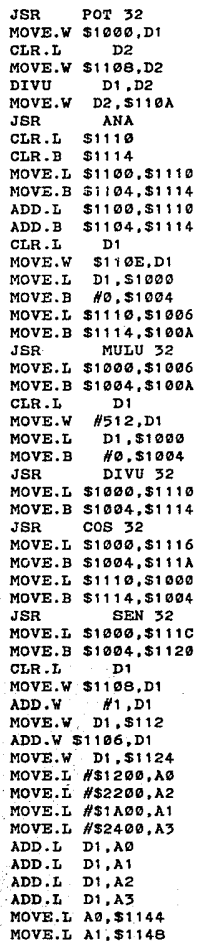

 $\frac{1}{2}$ 

**el valor de J se calcula por medio de, la subrutina POT '2 la cual eleva un numero a una potencia indicada utilizando**  J•int(K/2 elevado a la N1)

**ejecuta la subrutina analiza localida reservada para la variable A1 su exponente**  las proximas cuatro instruciones obtienen **la igualdad Al= 2P1, sumando dos veces la magnitud de Pi y doa veces su exponente** 

**las proximas siete instrucciones obtienen el valor del producto 2P1P por medio de la subrutina MULU 32** 

**las proximaa nueve instrucciones obtienen el valor** ~inal **de la variable** A1~2P1P/N

**obten el valor C=cos(A1)**  salva el valor de C en la dirección **\$1116 y su exponente en \$111A las siguientes cinco instrucciones calculan el valor de Scsen(A1) y salvan el valror del seno calculado en las direcciones \$111C para el valor y en la direccion \$1120 para·e1 .valor de su exponente limpia registro de apoyo**  las siguientes tres instrucciones calculan **la igualdad K1 • K + 1 a1macenando el valor**  de K1 en la·localidad'\$1122. **estas dos instruccines realizan la igualdad**<br>k2 = k1 + n2 inicializa apuntador para guardar reales **B** Contractor **de exj;o.nent:ee reales**   $\sim$ .,. \_1,nag~narios **"** imaginarios **las proximas ocho instrucciones localizan**  en que lugar del buffer se encuentran los valores X[k2], Y[K2] y sus respectivos exponentes, memorizando estos lugares en localidades reservadas par tal fin

MOVE.L A2,\$115C MOVE.L A3,\$1160 MOVE.L (A0),\$1128 MOVE.B (A2) ,\$112A MOVE.L (Al ),\$112C MOVE.B (A3), \$1130 MOVE.L (A0) ,\$1000 MOVE.B (A2) ,\$1004 MOVE.L \$1116,\$1006 MOVE.B \$111A,\$100A JSR MOVE.L \$1000,\$11:52 MOVE.B \$1004,\$1136 MOVE.L .(Al ),\$1000 MOVE.B (A3),\$1004 MOVE.L \$111C,\$1006 MOVE.B \$1120,\$100A JSR MOVE.L \$1132,\$1006 MOVE.B \$1136,\$100A JSR MOVE.L \$1000,\$1132 MOVE.B \$1004,\$1136 MOVE.L (Al ),\$1000 MOVE.D (A3),\$1004 MOVE.L \$1116,\$1006 MOVE.B \$111A,S100A JSR MOVE.L \$1000,\$1138 MOVE.B \$1004, \$113C MOVE.L (A0),\$1000 MOVE.B (A2),\$1004 MOVE.L \$1110,\$1006 MOVE.B \$1120,S100A JSR MOVE.L \$1132,\$1006 MOVE.B \$1136,\$100A NEG.L \$1000 JSR MOVE.L \$1000,\$1138 MOVE.B \$1004,\$1130 MOVE.L #\$1200,A0 MOVE.L #\$2200, A2 MOVE.L #\$1A00,A1 MOVE.L #S2400,A:5 OLR.L MOVE.W \$1122,D1 ADD.L D1,MI ADD.L **D1 ,A1**  ADD.L **D1 ,A2**  ADD.L D1,A3 MOVE.L (A0),\$1000 MOVE.B (A2),\$1004  $MULU$   $52$ MULU 32 **SUMA 52** MULU 32 MULU 32 **SUMA 32** D1

**estas dos instrucciones obtienen los valores de X[K2) y el de su exponente estas dos instrucciones obtienen los valores de Y[K2] y el de su exponente las siguientes siete instrucciones calculan el producto X(K2]•C y lo almacenan el la localidad reservada para la variable T1** 

- **las siguientes diez instrucciones calculan el producto Y[K2]•S y se lo suman a la localidad reservada para la variable T1 obteniendo la igualdad**  T1 • X(K2]•C + Y[K2]•S
- **laa siguientes siete instrucciones calculan el producto Y[K2]•C y lo almacenan el la localidad reaervada para la variable T2**
- **las siguientes once instrucciones calculan el producto X[K2]•S y se lo suman a la localidad reservada para la variable T2 obteniendo la igualdad**  T2 • Y(K2]•C - X[K2)•S

**inicializa apuntador para guardar reales de exponentes reales**  " **imaginarios**   $\bullet$ " **imaginarios limpia registro de apoyo**  carga la dirección de K1 en D1 **las proximas ocho instrucciones localizan en que lugar del buffer se encuentran los valores X[k1], Y[K1] y sus respectivos exponentes, memorizando estos lugares en estas ocho instrucciones obtienen loa valores de X[K1] y el de su exponente y recuperando el** 

**CONTRACTOR** 

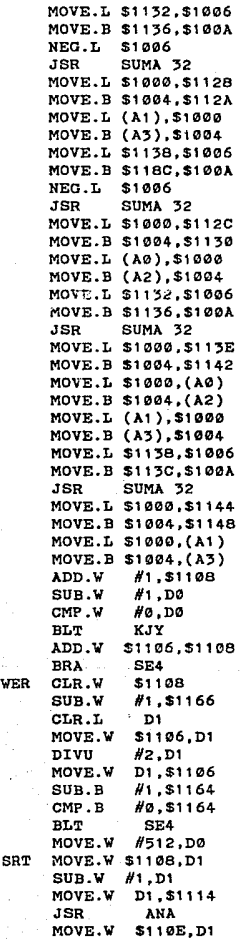

SRT

m.

**valor de la variable T1 se realiza la operación aritmetica**   $X[K2] = X[K1] - T1$ 

**las siguientes ocho 1nstruccionee calculan**  la operación aritmetica siguiente  $Y[K2] = Y[K1] - T2$ 

**estas nueve instrucciones siguientes**  realiza~ **la** operaci~n **aritmetioa**   $s$ iguithte  $X[k1] = X[k1] + T1$ 

**las nueve instrucciones siguientes calculan la operación aritmetica siguiente**   $Y[k1] = Y[k1] + T2$ 

```
K = K + 1decrementa el bucle tor I
  checa si ya se realiza todo el bucle 
  END: (for I)
   K = K + n2ve a checar ei el bucle WHILE 
  K = 0n1 • n1 -1 
  limpia registro de apoyo 
  recupera el valor de n2 
   n2 "' n2 div 2 
  salva el nuevo valor de n2 
  decrementa el bucle for I
  checa si ya se ralizo todo 
  END: (for I)
  FOR K:=1 TO N DO
estas tres instrucciones proximas realizan 
  la operación aritmetioa siguiente 
   J = K - 1ejecuta la subrutina analiza 
   i = P
```
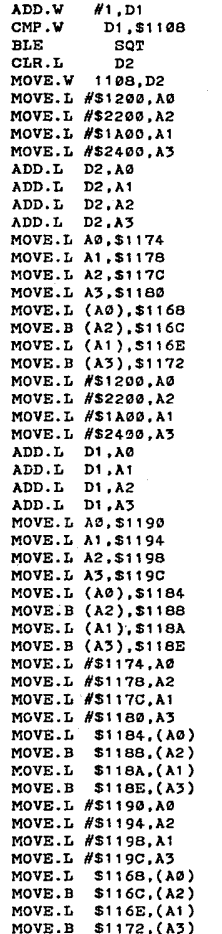

**1 =- p + 1**  IF 1 > K TREN **sino se cumple la condición brinca limpia registro de apoyo carga el valor de K en D2 inicializa apuntador para guardar reales de** ~xponentes **reales**  " **imaginarios**  " **imaginarios las proximas ocho instrucciones localizan**  en que lugar del buffer se encuentran los **valoree X[k], Y[K] y sus respectivos exponentes, memorizando catos lusares en localidades reservadas par tal fin estas dos instrucciones obtienen los valores de T1 = X[K] y el de su exponente estas dos instrucciones obtienen loe valores**  de T2 =  $Y[K]$  y el de su exponente **inicializa apuntador para guardar reales de exponentes reales**  '' **ima&inar ios** 

" **imaginarios las proximas ocho instrucciones localizan**  en que lugar del buffer se encuentran los **valoree X[i], Y[i] y sus respectivos exponentes. memorizando estos lugares en localidades reservadas par tal fin** 

```
estas dos instrucciones obtienen loa valores 
     de X[i] y el de BU exponente 
estas dos instrucciones obtienen los valores
     de Y[i] y el de ou exponente 
    inicializa apuntador para guardar reales 
                    de exponentes reales 11imaginarios 
                              " imaginarios 
    estas dos instrucciones realiza la opera 
    ción X[K] • X[i] 
    estas dos instrucciones realiza la opera 
    ciôn Y[K] = Y[i]inicializa apuntador para guardar reales 
                    de exponentes reales 11imaginarios 
                              " imaginarios 
    estas dos instrucciones realiza la opera 
    c1\delta n X[1] = T1estas dos instrucciones realiza la opera 
    ción Y[i] = T2
```
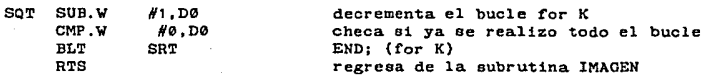

#### SUBRUTINA ANALIZA

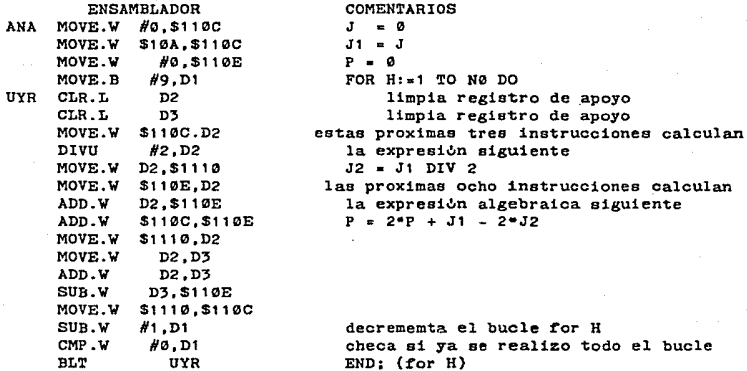

RTS

### BIBLIOTECA DE FUNCIONES

**regresa de la subrutina analiza** 

**Surutina para realizar la suma de dos numeres de '2 bits signados <sup>11</sup> SUMA 32 <sup>11</sup> , el valor del primer sumando debe ser colocado en la direcc10n de memoria \$1000 y su exponente en la dirección \$1004 mientras que el segundo sumando debe ser colocado en 1a.dirección**  \$1006 y su exponente en la dirección \$100A, el resultado de la **suma se regresa en la dirección del primer sumando.** 

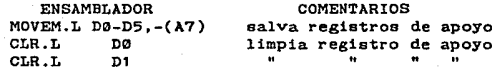

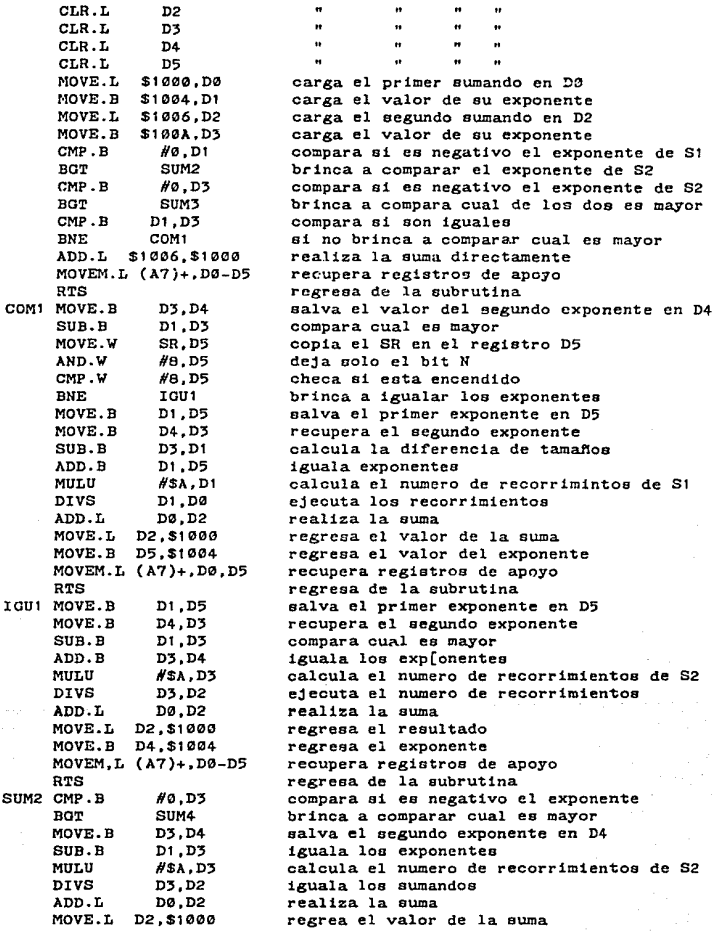

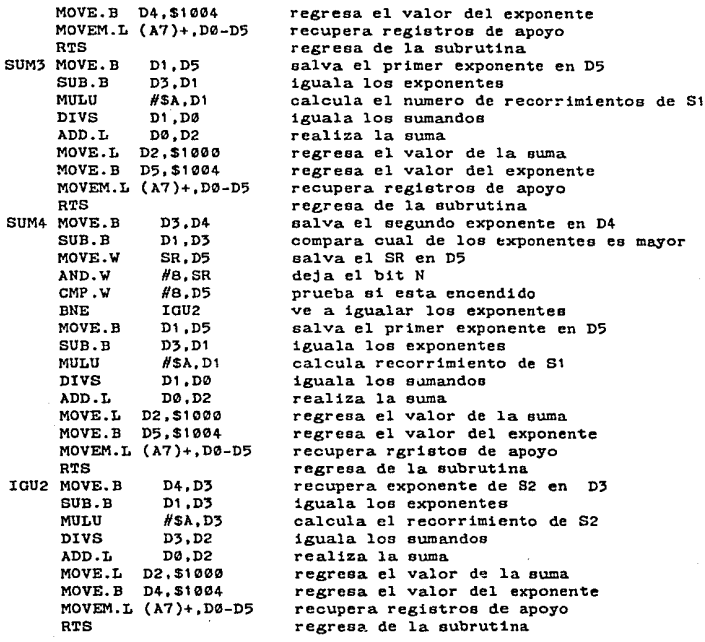

i.

Subrutina para la multiplicacion de dos numeros de 32 bits signados "mulu 32", el valor del multiplicando se debe colocar<br>en la dirección \$1000 y su exponente en la dirección \$1004, mientras que el valor del multip[licador debe sr colocado en la dirección \$1006 y el de su exponente en la dirección \$100A, y el resultado de la multiplicación se regresa en la misma dirección del multiplicando.

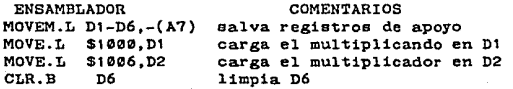

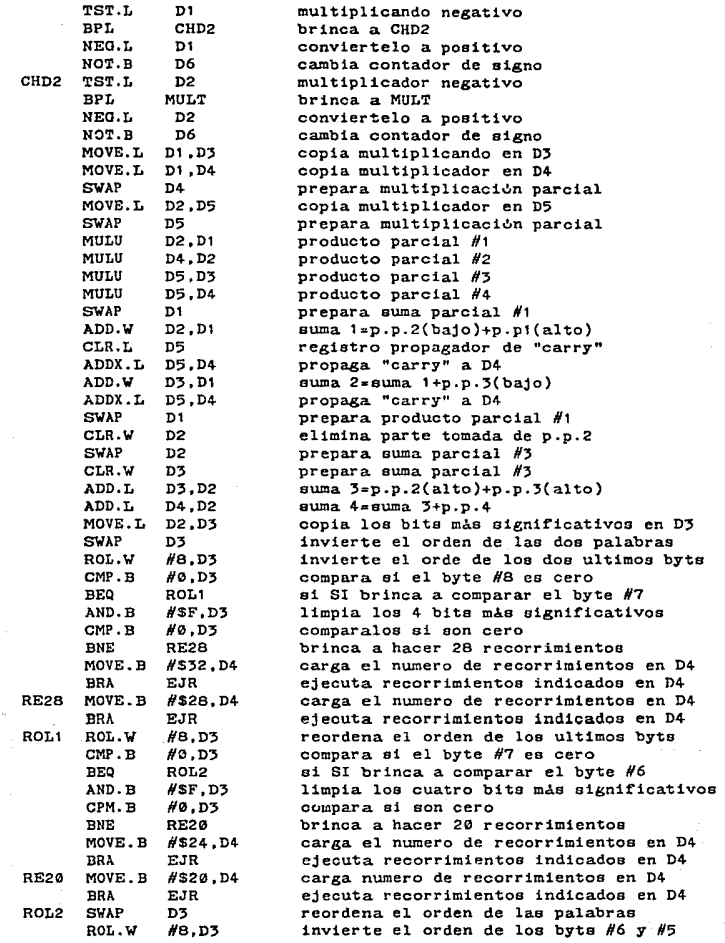

 $\mathcal{A}(\mathcal{O}_{\mathcal{M}}^{\mathcal{O}}(\mathbb{R}^{n}))$ 

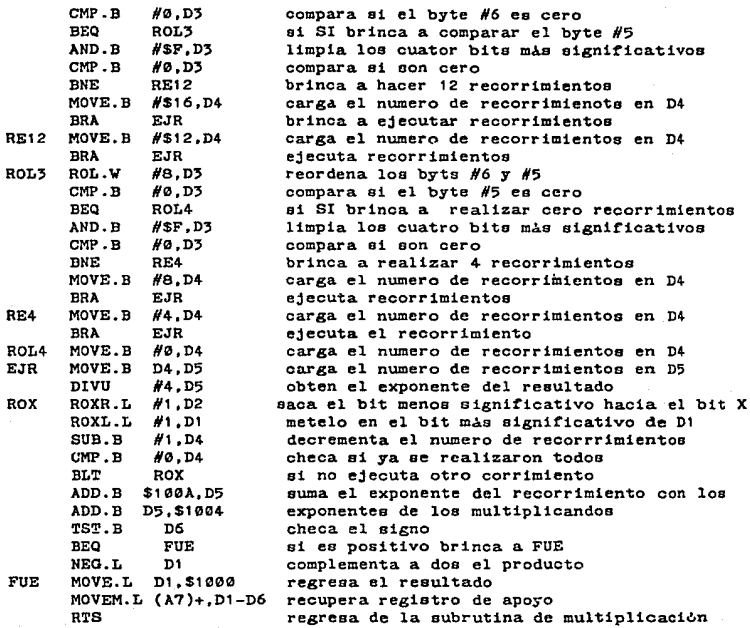

Subrutina para realilzar la división de dos numeros de 32 bits (DIVU 32), enla dirección \$1000 se debe de colocar el divisor y su exponente en la dirección \$1004, mientras que en la dirección \$1006 se debe de colocar el dividendo y en la direcció\$100A y el resultado se obtendra en la dirección del divisor junto oon su exponente.

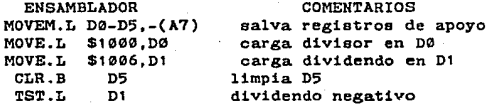

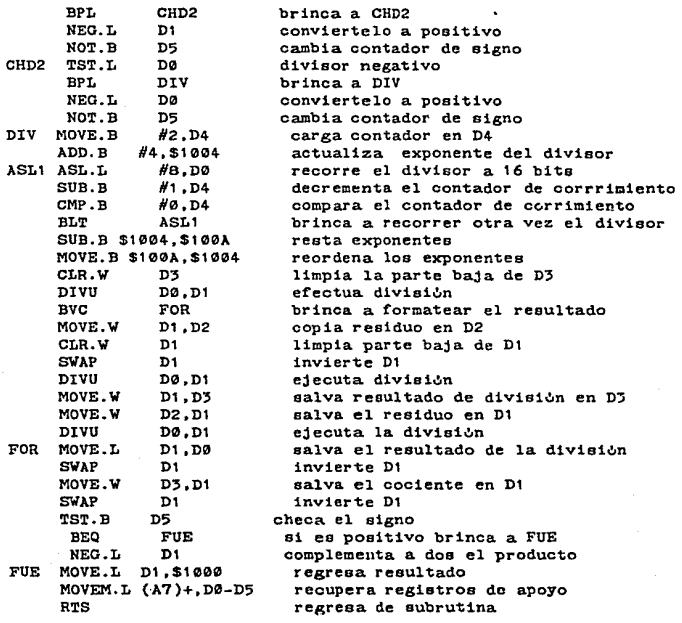

Subrutina para obtener una potencia N de un numero de 32 bits "POT 32" signado, para utilizar esta subrutina se carga el numero en la localidad de memoria \$1000 y en la dirección \$1004 se coloca el exponente mientras que en la dirección \$100C el numero de la potencia que se desea obtener, y el resultado se obtiene en la mismas direcciones donde se cargaron los numeros.

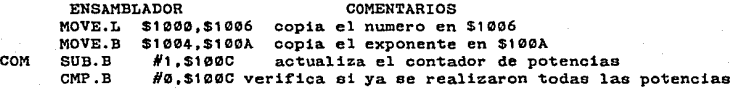

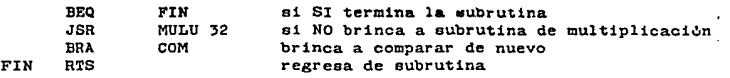

Subrutina para obtener la función seno de un numero de 32 bits "SEN 32" signado y con exponente por medio de una aproximación, evaluando los primeros 5 termines de un desarrollo de Taylor de de la función seno. El numero del cual se desea obtener el resultado de la función seno se debera cargar en al dirección \$1000 y su exponente en la dirección \$1004. Obteniendose el resultado en las mismas direcciones.

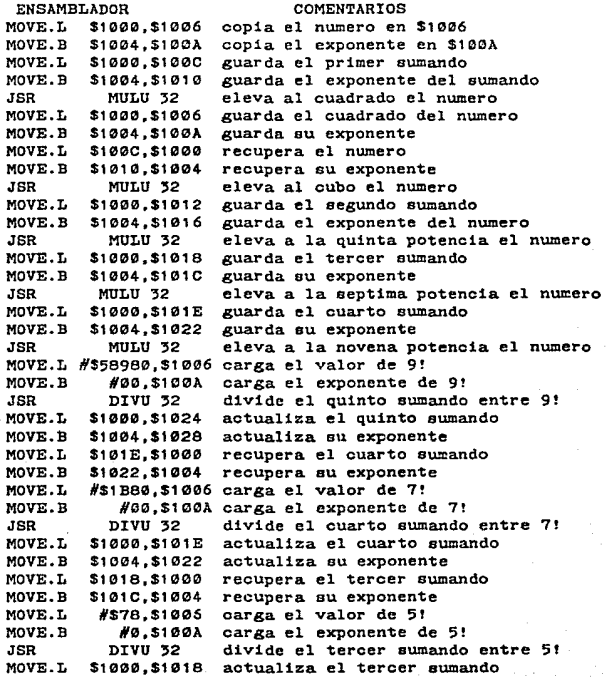

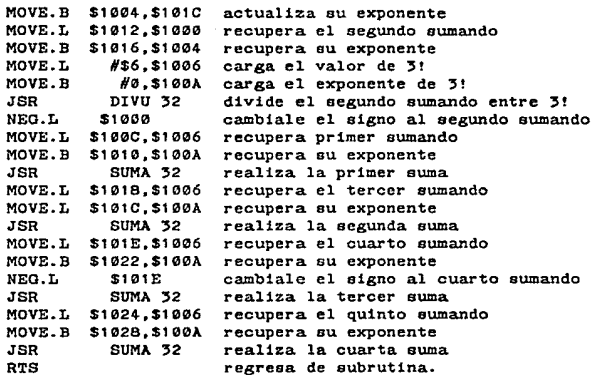

Subrutina para obtener la función coseno de un numero de 32 bits "COS '2" signado y con exponente por medio de una aproximaoilin, evaluando loe primeros 5 terminas de un desarrollo de Taylor de de la runoión coseno. El numero del cual se desea obtener el resultado de la función seno se debera cargar en al dirección \$1000 y su exponente en la dirección \$1004. Obteniendose el resultado en las mismas direcciones.

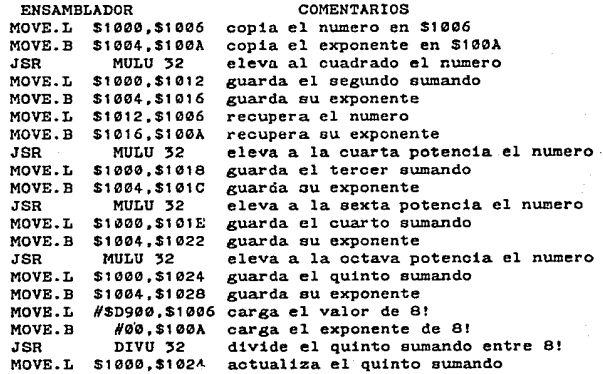

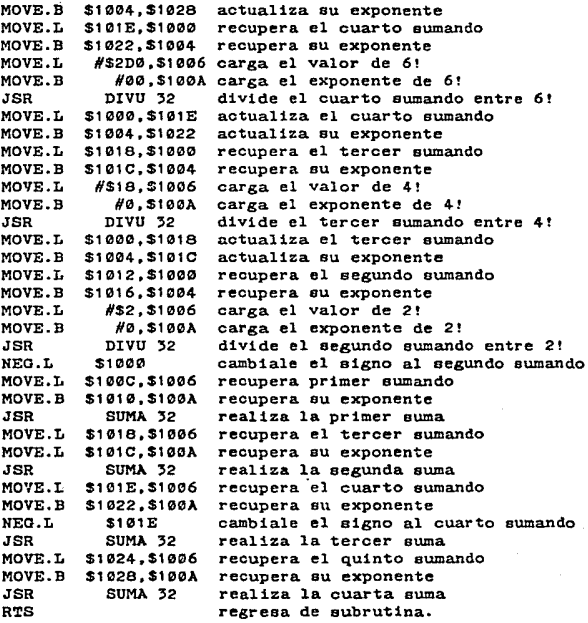

Subrutina para la raiz<br>numero se debe colocar el<br>dirección \$1004, y el localidades. cuadrada de un nunero de *32* bits, el al dirección \$1000 y su exponente en la resultado se obtendra en las mismas

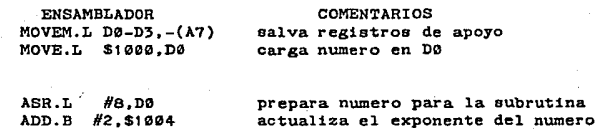

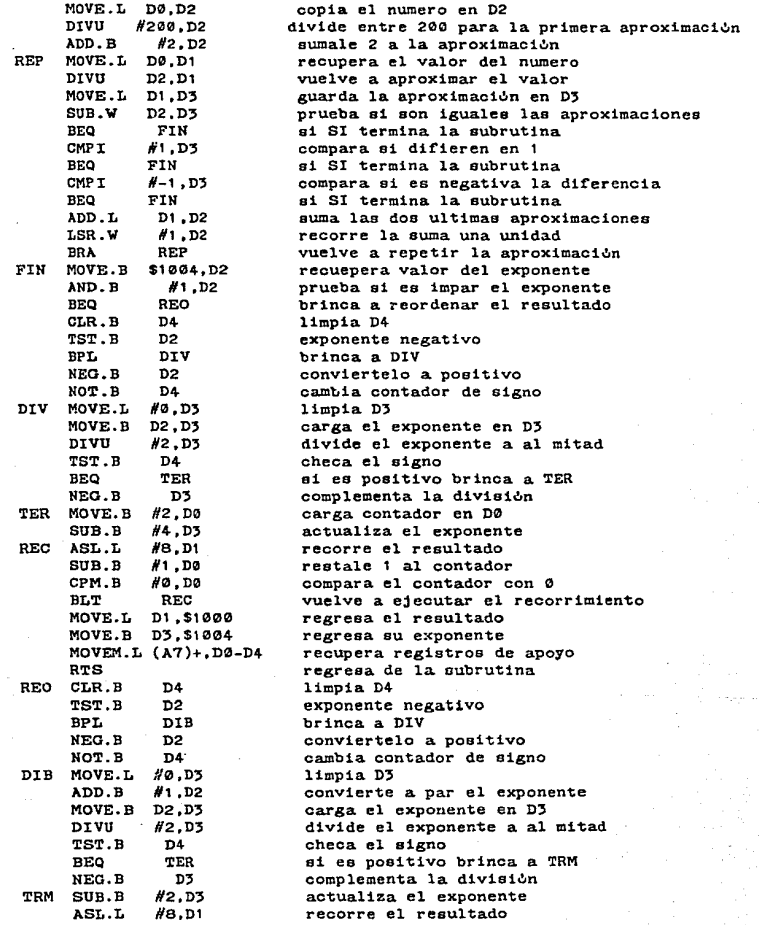

```
MOVE.L 01,$1000 
MOVE.B D3.$1004
MOVEM.L (A7)+,D0-D4 
RTS 
                       regresa el resultado 
                       regresa su exponente 
                        recupera registros de apoyo 
                        regresa de la subrutina
```

```
PROGRAMA PARA SIMULAR EL SISTEMA ESCRITO EN LENGUAJE PASCAL
program fft (intput,output): 
   const n•512: {def'ine la matriz de datos a procesar nXn} 
         n0=9;{n0 se def'ine como n0aln n/ln 2} 
         pi=3.141592654;
   type lineas•array[1 •. n] of real; 
        arch=file of' lineas; 
        cadena•str1ng(12]; 
   var x,y,b,x1 ,y1 ,z1 :lineas: 
       1nd1ce,n1 ,n2,k,k1,k2,i,m,o,q,r,l,p,j,j1,j2,h,a,d,e,f,g:inteser; 
       a1 ,c,e,t1 ,t2,temp:real: 
       res:char; 
       arch1,archr,archr1,aroh2,arch1,arch11:arch: 
   procedure analiza; {subrutina utilizada por la transtormada de} 
       begin (analiza)(FOURIER de un renglon} 
             j1:•0: 
             j1: •j: 
             p:-0: 
             tor h:•1 to n0 do 
                  begin (for h)
                        j2:•j1 div 2; 
                        p:•2•p+j1-2•j2; 
                        j1 :•j2; 
                  end; (for h)
        end; (analiza) 
  procedure f'tt (var x,y:lineas);{subrutina que obtiene la transrormada 
       begin (fft)(de FOURIER de un renglon)
             n2:=n div 2; 
             n1 !•n121-1; 
             k:=0; 
             for 1:•1 to n0 do 
                  begin (for 1) 
                        while k<n do 
                              begin (while)
                                     ~or 1:•1 to n2 do 
                                         begin for 1j: *trunc(k/exp(n1*ln(2)));
                                                analiza; 
                                                a1:•2•pi•p/n; 
                                                c:=cos(a1);s:=sin(a1);
                                               k1:=k+1:
                                               k2 := k1 + n2:
```
8'1

```
t1:•x[k2]•o+y[k2]•s; 
                                              t2:•y[k2]*o-x[k2]•s; 
                                              x[k2]:•x[k1]-t1; 
                                              y[k2]:=y[k1]-t2;x[k1] := x[k1] + t1:
                                              y[k1] : \frac{y[k1] + t2}{t}k:•k+1: 
                                       end; for 1)k:•k+n2; 
                            end; {while) 
                      k:•O; 
                      n1 :an1-1; 
                      n2:=n2 div 2; 
               end: {for 1}~or k:•1 to n do 
               \betaegin \{for k)j:•k-1: 
                      analiza: 
                      1:•p+1: 
                      1!' 1>k then 
                         begin (if)
                                tl:•x[k]; 
                                t2: •y[k]: 
                                x[k]:=x[1];y[k]: -y[1];x[1]: -t:
                               v[1]: -t2:
                         end; (1f)end; {for k}end; (imagen)
procedure leetc;{subrut1na para leer del teclado una matriz y} 
         var nom1:str1ng[8J;(asignareela a un archivo} 
         non2:string[12];begin {leetc) 
          wri teln: 
          write('COMO SE VA A LLAMAR TU ARCHIVO ? '):
          readln{nom1); 
          nom2: = nom1 + ' . dat ';
          ass1gn(arch1,nom2); 
          rewrite(archi);
          for a:=1 to n do 
               begin (for a)writeln(•renglon •,a); 
                     for d:*1 to n do
                          begin (for d)
                                write('DATA()'.1:5,d:4,'') = ';
                                readln(b[d]); 
                          end; (for d)
       write('QUIERES CORREGIR ALGUN DATO DEL RENGLON ',a,' s/n ? ');
                     readln(res): 
                     while res='&' do 
                            begin {wh1le res) 
                                  write('QUE NUMERO DE DATO?');
```
and and a

```
readln(k): 
                                   write('DATO ('.a:3.k:4,')= ');
                                   readln(b[k]): 
                                 write('QUIERES CORREOIR OTRO s/n? '); 
                                   readln( rea): 
                            end: (while rea) 
                      writeln: 
                      write(arch1 ,b); 
                end: (for a)
           cloae(arch1 ): 
           writeln('DATOS GUARDADOS EN EL ARCHIVO ',NOM2}¡ 
     end: (leetc} 
 procedure leearch; {subrutina para leer de un archivo una matriz} 
     va: nom1:string[8]; 
          nom2:atring[12]: 
     begin ( leearch) 
           writeln; 
     end¡ 
           write('COMO SE VA A LLAMAR TU ARCHIVO? •): 
           readln(nom1); 
           nom2:•nom1+'.dat '; 
           ass1gn{arch1,nom2); 
procedure invierte(archinv:cadena;{subrutina para invertir una matriz} 
                       name:cadena;{leida de un archivo dado y almace-) 
                    var archn:arch);{narla en otro archivo) 
     var e,f:integer; 
           arch2:arch; 
           11nea1,11nea2:11neas; 
     begin (invierte} 
           asaign(archn,name); 
           assign(arch2,arch1nv): 
           rewrite(arch2): 
           f'or e:•1 to n do 
                begin (for e)
                      reset( archn); 
                      ror r:=1 to n do 
                          begin (for f)
                                 read(archn,linea1); 
                                 linea2[f]:=1inea1[e];end: (end for f)
                      Yrite(arch2,l1nea2): 
                end: (for e)
           close(archn): 
           close(arch2): 
   end; (invierte} 
 procedure voltea; 
     begin (voltea} 
     res et( aroh1); 
            assign(archr. 1 archr1.dat 1 }; 
            revri te( arohr): 
            for indice:=1 to n do
                begin (for indice)
                      read(arch1 ,x);
```

```
for i:1 to n div 2 do
                         begin (for 1)
                                temp := x[1];x[i):•x[n div 2 +1]; 
                                x[n div 2 + 1]:=temp;
                         end: (for i) 
                     vrite(archr.x); 
               end: (for indice)
         close(arch1); 
         e lose{ archr); 
    end; {voltea} 
procedure reflex;(subrutina para reflejar una matriz sobre sus dos} 
    begin (reflex)(ejes, leida de un archivo y almacenarla en otro)
         voltea; 
         invierte(•arohinv.dat'.'archreal.dat'.arch1); 
         assign(arch1,'archinv.dat '}; 
         voltea; 
         assign(arch2.'archr1.dat ');
         reset(arch2); 
         for 1ndice:=1 to n do 
             begin (for indice)
                    read(arch2,x); 
                    for i:= 1 to n do
                        begin (Cor i) 
                               wr1te(x[i):12:4) 
                        end: {for 1) 
                    vriteln; 
              end: {for indice} 
        close(arch2); 
    end; (reflex)
begin {program}{empieza el programa) 
      write('VAS A LEER DEL TECLADO'): 
      read(rea) 
      if res•'S'then leetc{ejecuta la subrutina de leer teclado} 
      ele e 
      leearch;{ejecuta 1a subrutina de leer un archivo} 
      reset(arch1 ); 
      assign(arohr,'archr1.dat ')¡ 
      asaign(arch1.'archi1.dat '); 
      rewri te( archr): 
      rewrite(arch1): 
      for indioe:•1 to n do 
          begin (for)
                 read(arch1, x);for g:=1 to n do{despliega en pantalla la matriz} 
                     begin {for g} {de} de datos a procesar)
                           write(x[g]:8:0);y[g]:•0;{condicion inicial matriz de datos} 
                     end; {for g} {parte imaginaria cero} 
                 vriteln; 
                 ftt(x,y);{ejecuta la subrutina de fft sobre los 
                 {renglones de la matriz de datos} 
                 write(archr,x);{guarda la parte real}
```

```
write(archi,y);(guarda la parte imaginaria)
             end; (for)
        close(arch1 }; 
        close(archr); 
        close(arohi); 
        writeln; 
        writeln; 
        invierte('archinv1.dat','archr1.dat',arch1);
        {ejecuta la subrutina de transposicion de matrices eobre 
       la matriz de valorea reales, transponiedo columnas por renglones} 
        1nvierte('arch1nv2.dat','arch11.dat',arch1}; 
        {ejecuta la subrutina de transpos1c1on de matrices sobre 
        la matriz de valores imaginarios, transponiedo columnas
        por renglones }
        assign(arch1,'archinv1.dat '); 
        assign(arch2,'arch1nv2.dat •): 
        assign(archr,'arohreal.dat '); 
        reeet(arch1 ); 
        reset(arch2);
        rewrite(archr); 
        for m:=1 to n do
            begin (for m)
                   read(arch1 ,x); 
                   read(arch2,y); 
                   fft(x,y); (ejecuta la subrutina de fft sobre las
                   columnas de las matrices real e imaginaria ) 
                   for j:=1 to n do
                      begin (for j)
                            xl[j):•sqr{x[j)}; 
                            yl[j):•sqr(y[j]); 
                            z1[j]:=sqrt(x1[j]+y1[j]);end; (for j)
                   write(archr,z1); 
            end; for m)
       close(aroh1); 
       e lose( arch2); 
       o lose( archr}; 
       aseign(arch1,'archreal.dat '); 
       reflex; (se ejecuta la subrutina de reflexion sobre los dos ejes).
       {de la matriz modulo y se despliega en pantalla} 
end. {programa}
```
# BIBLIOGRAFIA

 $x_2$  (  $\rightarrow$ 

- 1.- R. E. TWOGOOD & R. J. SHERWOOD, AN OVERVIEW OF DIGITAL IMAGE PROCESSING, LAWRECE LIVERMORE NATIONAL LABORATORY, LIERMORE CALIFORNIA.
- 2.- R. C. ANDREWS & D. R. HUNT, DIGITAL IMAGE RESTORATION NEW JERSY, PRETICE HALL.
- ;¡.- CASTLEMAN KENNETH R., DIGITAL IMGE PROCESSING, ENGLEWOOD CLIFS N. J,, PRENTICE HALL.
- 4.- DISENO DE SISTEMAS DIGITALES CON MICROPROCESADORES, E. MANDADO y E. TASSIS, PUBLICACIONES MARCOMBO.
- 5.- INTERCONEXION DE PERIFERICOS A MICROPROCESADORES, SERIE MUNDO ELECTROICO, PUBLICACIONES MARCOMBO.
- 6.- 16-BIT MICROPROCESSOR MC66000, USER'S MANUAL, MOTOROLA.
- 7.- PROCESADORES PROGLAMABLES EL MICROPROCESADOR, E. MANDADO, PUBLICACIONES MARCOMBO.
- 6.- CIRCUITOS DIGITALES Y MICROPROCESADORES, HEBERT TAUB, MC GRAW HILL.
- 9.- MICROCOMPUTER-BASED DESIGN, JOHN B. PEATMAN, INTERNATIONAL STUDENT EDITION, MC GRAW HILL.
- 10.-THE 66000 PRINCIPLES AND PROGRAMMING, LEO J. SCALON, HOWARD W. SAMS & GO. INC.
- 11.-66000 MICROPROCESSORS HANDBOOK, G. KANE, OSBORNE/MC GRAW HILL.
- 12.-66000 ASSEMBLY LENGUAGE PROGRAMMING, G. KANE, D. HAWKINS and L. A. LEVENTRAL, OSBORNE/MC GRAW RILL.
- 13. M68000 16/32 BIT MICROPROCESSOR PROGRAMMERS REFERENCE MANUAL (FOURT EDITION) MOTOROLA SEMICONDUCTORS.

14.-THE FAST FOURIER TRANSFORM, E. ORAN BRIOHAM,PRENTICE ALL.

92

**caller** on

# REFERENCIAS

 $\mathcal{A}^{(n+1)}_{\alpha}$ 

1.- ADVANCE INFORMATION MC68000L4, MC68000L6 MC68000L8, MOTOROLA SEMICONDUCTORS.

2.- INTERFACING M6800 PERIPHERIAL DEVICES TO THE MC68000, APPLIATION NOTE 808, MOTOROLA SEMICONDUCTORS.

, \_\_ DUAL 16-BIT PORTS FOR THE MC68000 USING TWO APPLIATION NOTE 810. MOTOROLA SEMICONDUCTORS. MC6821,

- 4.- PRIORITIZED INDIVIDUALLY VECTORED INTERRUPS FOR MULTIPLE PERIPHERIAL SYSTEMS WITH THE 68000, APPLIATION NOTE 819, MOTOROLA SEMICONDUCTORS.
- 5.- A DISCUSSION OF INTERRUPTS FOR THE MC68000, ENGINEERIO BULLETIN 97 MOTOROLA SEMICONDUCTORS.
- 6.- FISICOQUIMICA, GILBERT W. CASTELLAN, FONDO EDUCATIVO INTERAMERICANO.
- 7.- TESIS DOCTORAL. VICTOR MANUEL CASTANO MENESES.
- 8.- MICRODIFRACTION AND LATTICE RESOLUTION STUDIES OF FIVEFOLD SYMMETRY GOLD PARTICLES, P. SCHABES RETCHKIMAN, A. GOMEZ, G. VAZQUEZ POLO & M. JOSE YACAMAN, J. VAC. SCI. TECHOL. A2(1), JAN-MAR 1984.